SECTEUR DE LA NORMALISATION DES TÉLÉCOMMUNICATIONS DE L'UIT

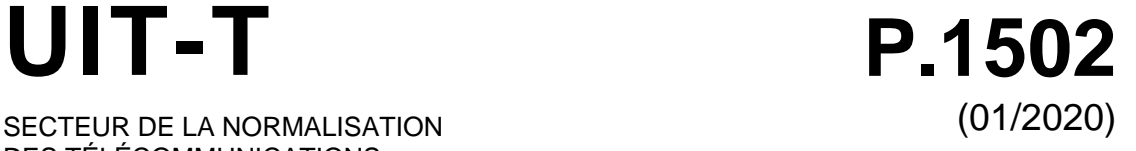

# SÉRIE P: QUALITÉ DE TRANSMISSION TÉLÉPHONIQUE, INSTALLATIONS TÉLÉPHONIQUES ET RÉSEAUX LOCAUX

Méthodes d'évaluation objective et subjective de la qualité des services autres que les services vocaux ou de vidéo

**Méthodologie d'évaluation de la qualité d'expérience concernant les services financiers numériques**

Recommandation UIT-T P.1502

**SALL** 

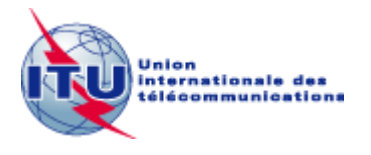

#### RECOMMANDATIONS UIT-T DE LA SÉRIE P

#### **QUALITÉ DE TRANSMISSION TÉLÉPHONIQUE, INSTALLATIONS TÉLÉPHONIQUES ET RÉSEAUX LOCAUX**

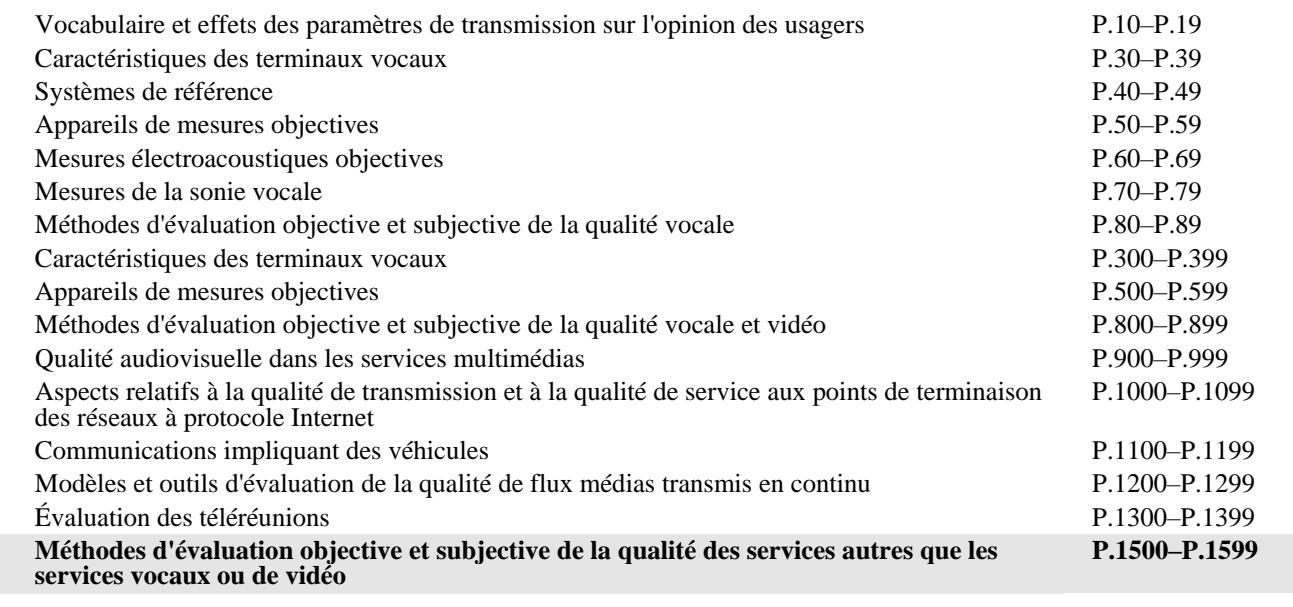

*Pour plus de détails, voir la Liste des Recommandations de l'UIT-T.*

## **Recommandation UIT-T P.1502**

## **Méthodologie d'évaluation de la qualité d'expérience concernant les services financiers numériques**

#### **Résumé**

La Recommandation UIT-T P.1502 s'appuie sur les définitions des indicateurs fondamentaux de performance (KPI) pour la qualité de service de bout en bout, publiées pour la première fois dans le Rapport technique du Groupe spécialisé de l'UIT-T sur les services financiers numériques intitulé "Qualité de service et qualité d'expérience dans les services financiers numériques" (voir [b-DFS TR] dans la bibliographie). Elle décrit en détail la méthodologie et se réfère à un test sur le terrain qui a été mené au Ghana selon cette méthodologie au cours du premier semestre de 2018.

Le transfert de fonds depuis des dispositifs d'utilisateur final vers d'autres dispositifs ou vers d'autres entités est devenu un élément important du quotidien dans de nombreux pays. Ce service repose toutefois sur la fonctionnalité des réseaux mobiles. Par conséquent, il existe un lien entre d'une part le fonctionnement, la qualité de service et la qualité d'expérience relatifs aux services de transfert de fonds et, d'autre part, la qualité de service et le bon fonctionnement de ces réseaux mobiles, et il est nécessaire de définir des outils de mesure de qualité et des méthodologies d'évaluation correspondantes.

La partie principale de la présente Recommandation décrit la méthodologie d'évaluation.

#### **Historique**

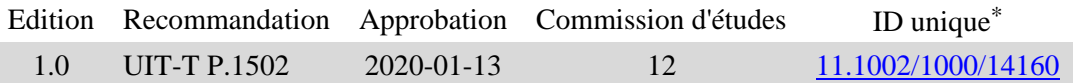

#### **Mots clés**

\_\_\_\_\_\_\_\_\_\_\_\_\_\_\_\_\_\_\_\_

Services financiers numériques, qualité d'expérience, qualité de service.

Pour accéder à la Recommandation, reporter cet URL http://handle.itu.int/ dans votre navigateur Web, suivi de l'identifiant unique, par exemple [http://handle.itu.int/11.1002/1000/11830-en.](http://handle.itu.int/11.1002/1000/11830-en)

#### AVANT-PROPOS

L'Union internationale des télécommunications (UIT) est une institution spécialisée des Nations Unies dans le domaine des télécommunications et des technologies de l'information et de la communication (ICT). Le Secteur de la normalisation des télécommunications (UIT-T) est un organe permanent de l'UIT. Il est chargé de l'étude des questions techniques, d'exploitation et de tarification, et émet à ce sujet des Recommandations en vue de la normalisation des télécommunications à l'échelle mondiale.

L'Assemblée mondiale de normalisation des télécommunications (AMNT), qui se réunit tous les quatre ans, détermine les thèmes d'étude à traiter par les Commissions d'études de l'UIT-T, lesquelles élaborent en retour des Recommandations sur ces thèmes.

L'approbation des Recommandations par les Membres de l'UIT-T s'effectue selon la procédure définie dans la Résolution 1 de l'AMNT.

Dans certains secteurs des technologies de l'information qui correspondent à la sphère de compétence de l'UIT-T, les normes nécessaires se préparent en collaboration avec l'ISO et la CEI.

#### NOTE

Dans la présente Recommandation, l'expression "Administration" est utilisée pour désigner de façon abrégée aussi bien une administration de télécommunications qu'une exploitation reconnue.

Le respect de cette Recommandation se fait à titre volontaire. Cependant, il se peut que la Recommandation contienne certaines dispositions obligatoires (pour assurer, par exemple, l'interopérabilité et l'applicabilité) et on considère que la Recommandation est respectée lorsque toutes ces dispositions sont observées. Le futur d'obligation et les autres moyens d'expression de l'obligation comme le verbe "devoir" ainsi que leurs formes négatives servent à énoncer des prescriptions. L'utilisation de ces formes ne signifie pas qu'il est obligatoire de respecter la Recommandation.

#### DROITS DE PROPRIÉTÉ INTELLECTUELLE

L'UIT attire l'attention sur la possibilité que l'application ou la mise en œuvre de la présente Recommandation puisse donner lieu à l'utilisation d'un droit de propriété intellectuelle. L'UIT ne prend pas position en ce qui concerne l'existence, la validité ou l'applicabilité des droits de propriété intellectuelle, qu'ils soient revendiqués par un membre de l'UIT ou par une tierce partie étrangère à la procédure d'élaboration des Recommandations.

A la date d'approbation de la présente Recommandation, l'UIT n'avait pas été avisée de l'existence d'une propriété intellectuelle protégée par des brevets à acquérir pour mettre en œuvre la présente Recommandation. Toutefois, comme il ne s'agit peut-être pas de renseignements les plus récents, il est vivement recommandé aux développeurs de consulter la base de données des brevets du TSB sous [http://www.itu.int/ITU-T/ipr/.](http://www.itu.int/ITU-T/ipr/)

#### © UIT 2020

Tous droits réservés. Aucune partie de cette publication ne peut être reproduite, par quelque procédé que ce soit, sans l'accord écrit préalable de l'UIT.

## **TABLE DES MATIÈRES**

## **Page**

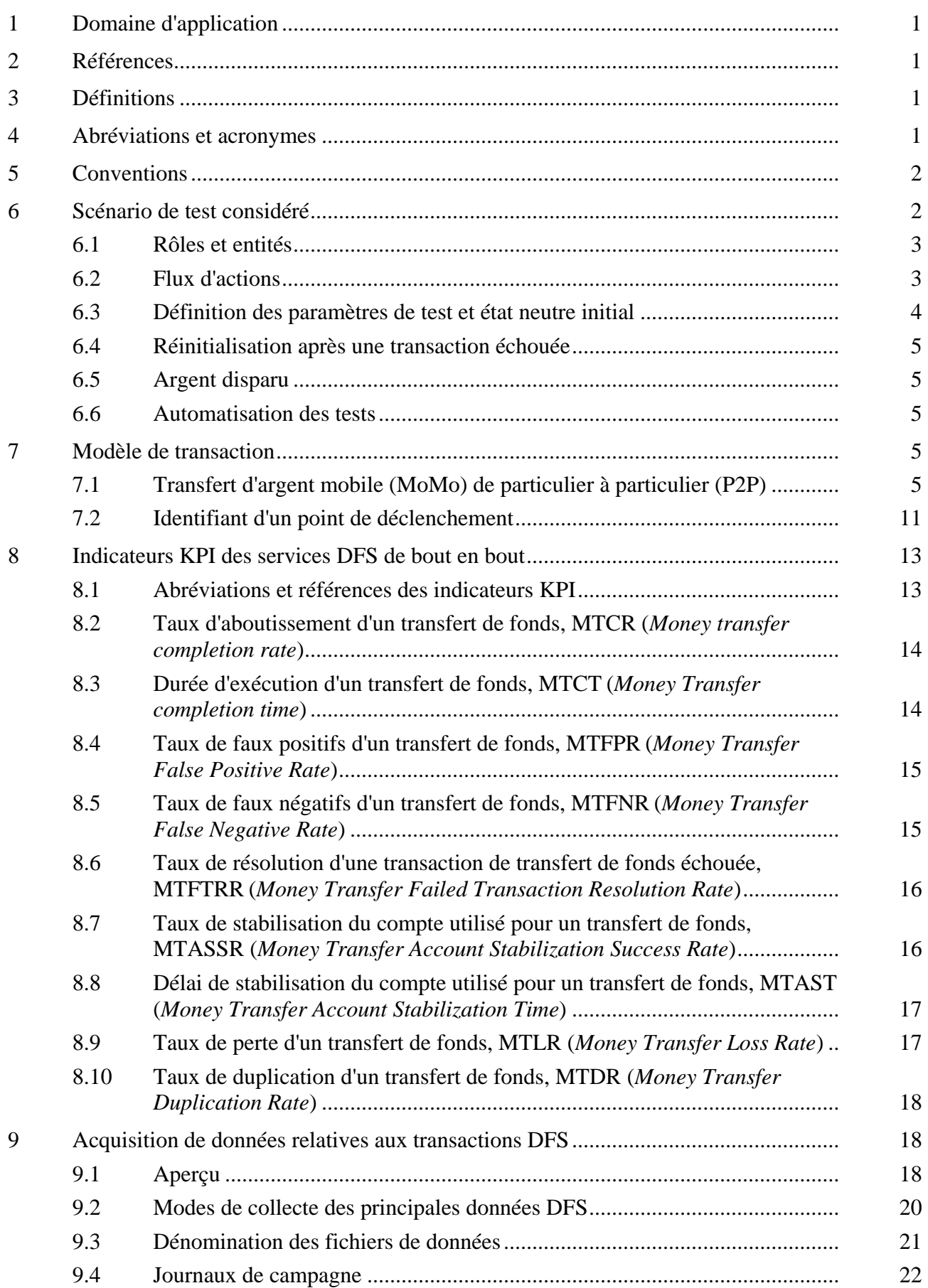

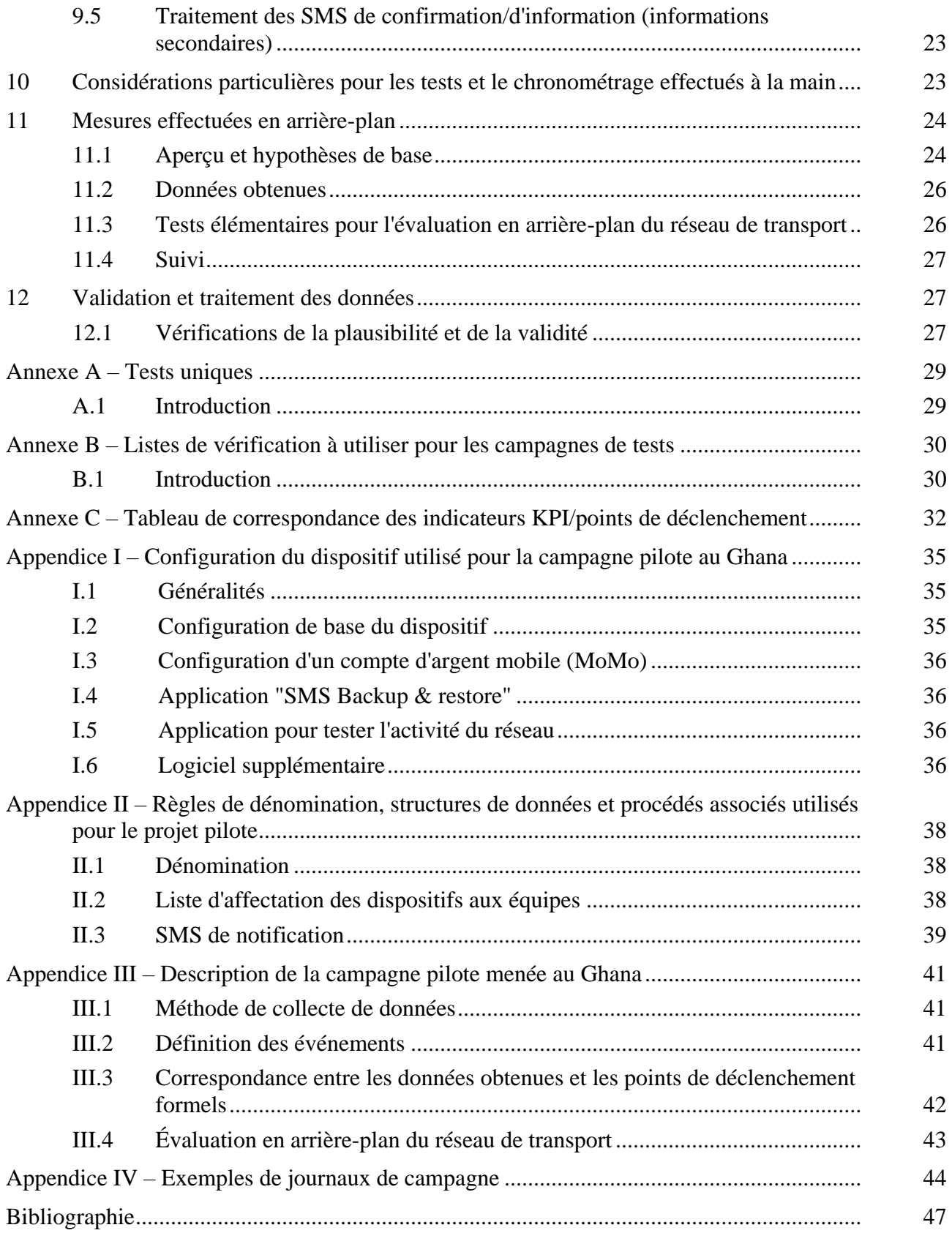

#### **Introduction**

Les régulateurs des secteurs des finances et des télécommunications sont encouragés à collaborer en utilisant le présent rapport en tant que gamme d'outils initiale pour l'évaluation des aspects de qualité de service, et dans la mesure du possible, de qualité d'expérience, liés aux services financiers numériques (DFS, *digital financial services*).

Les applications DFS favorites des utilisateurs vont rapidement évoluer sur le plan des fonctionnalités, de la structure, et partant, de la complexité. Ces changements ne seront pas les mêmes selon les pays ou les régions, et l'interopérabilité internationale entraînera une complexification encore plus importante.

Aucune suite de tests portant spécifiquement sur la qualité de service et la qualité d'expérience ne peut, ni ne pourra, être applicable à toutes les applications DFS. Par conséquent, l'enjeu pour les régulateurs de ces deux secteurs consiste à se servir du présent document pour définir des suites de tests en matière de qualité de service et de qualité d'expérience qui soient adaptées aux besoins de leur pays ou région, afin que les utilisateurs bénéficient de services DFS fluides et fiables, à l'image des nombreux autres services qui contribuent à la bonne tenue de l'économie. Les régulateurs sont encouragés à échanger leurs vues concernant les suites de tests liées à la qualité de service et à la qualité d'expérience avec leurs homologues dans d'autres pays ou régions.

La présente Recommandation s'appuie sur les définitions des indicateurs fondamentaux de performance (KPI, *key performance indicators*) pour la qualité de service de bout en bout, publiées pour la première fois dans le Rapport [b-DFS TR]. En outre, elle suit les recommandations énoncées dans la Recommandation [UIT-T G.1033]. Le présent instrument décrit en détail la méthodologie et se réfère à un test sur le terrain qui a été mené au Ghana selon cette méthodologie au cours du premier semestre de 2018.

Le transfert d'argent depuis des dispositifs d'utilisateur final vers d'autres dispositifs ou vers d'autres entités est devenu un élément important du quotidien dans de nombreux pays. Ce service repose toutefois sur la fonctionnalité des réseaux mobiles. Par conséquent, il existe un lien entre d'une part le fonctionnement et la qualité d'expérience relatifs aux services de transfert d'argent et, d'autre part, la qualité de service et le bon fonctionnement de ces réseaux mobiles, et il est nécessaire de définir des outils de mesure de qualité et des méthodologies d'évaluation correspondantes.

La partie principale de la présente Recommandation présente la méthodologie d'évaluation.

L'Annexe A décrit les tests de base effectués sur un service donné avant la mise en place de la campagne de tests. L'Annexe B comporte les listes de vérification à utiliser pour les campagnes de tests. L'Annexe C présente un tableau récapitulatif des indicateurs KPI et de leurs points de déclenchement respectifs.

Par ailleurs, on trouvera dans les appendices des informations portant particulièrement sur la campagne pilote de tests qui a été menée au Ghana au cours du premier semestre de 2018. L'Appendice I décrit la configuration du dispositif utilisé pour le projet pilote au Ghana; l'Appendice II énumère les règles de dénomination, les structures de données et les procédés associés utilisés au cours du projet pilote; l'Appendice III donne une description générale de la campagne pilote du Ghana, et l'Appendice IV contient des exemples de journaux de campagne.

## **Recommandation UIT-T P.1502**

## **Méthodologie d'évaluation de la qualité d'expérience concernant les services financiers numériques**

#### <span id="page-8-0"></span>**1 Domaine d'application**

La présente Recommandation décrit la méthodologie d'évaluation de la qualité d'expérience pour les cas d'utilisation des transferts de fonds de particulier à particulier (P2P). Cette méthodologie est conçue de façon à pouvoir s'appliquer facilement aux autres cas d'utilisation qui seront envisagés dans les futures versions révisées de la présente Recommandation.

Il convient de noter que cette Recommandation porte uniquement sur la méthodologie utilisée pour des tests effectués depuis la perspective individuelle d'un utilisateur (de bout en bout), lequel agit au sein d'un écosystème DFS donné fonctionnant dans les conditions d'exploitation actuelles.

NOTE – Il pourrait être souhaitable d'élargir la portée de l'évaluation à des tests de capacité, ce qui supposerait de créer des scénarios de charge définis pour un écosystème DFS, en vue de déterminer la robustesse des fonctionnalités DFS dans ces conditions. Ces extensions peuvent facilement être dérivées de la méthodologie décrite dans la présente Recommandation et leur exécution dépend principalement de l'ampleur des ressources nécessaires.

#### <span id="page-8-1"></span>**2 Références**

La présente Recommandation se réfère à certaines dispositions des Recommandations UIT-T et textes suivants qui, de ce fait, en sont partie intégrante. Les versions indiquées étaient en vigueur au moment de la publication de la présente Recommandation. Toute Recommandation ou tout texte étant sujet à révision, les utilisateurs de la présente Recommandation sont invités à se reporter, si possible, aux versions les plus récentes des références normatives suivantes. La liste des Recommandations de l'UIT-T en vigueur est régulièrement publiée. La référence à un document figurant dans la présente Recommandation ne donne pas à ce document, en tant que tel, le statut d'une Recommandation.

[UIT-T G.1033] Recommandation UIT-T G.1033 (2019), *Qualité de service et qualité d'expérience dans les services financiers numériques*.

#### <span id="page-8-2"></span>**3 Définitions**

<span id="page-8-3"></span>Aucune.

#### **4 Abréviations et acronymes**

La présente Recommandation utilise les abréviations et les acronymes suivants:

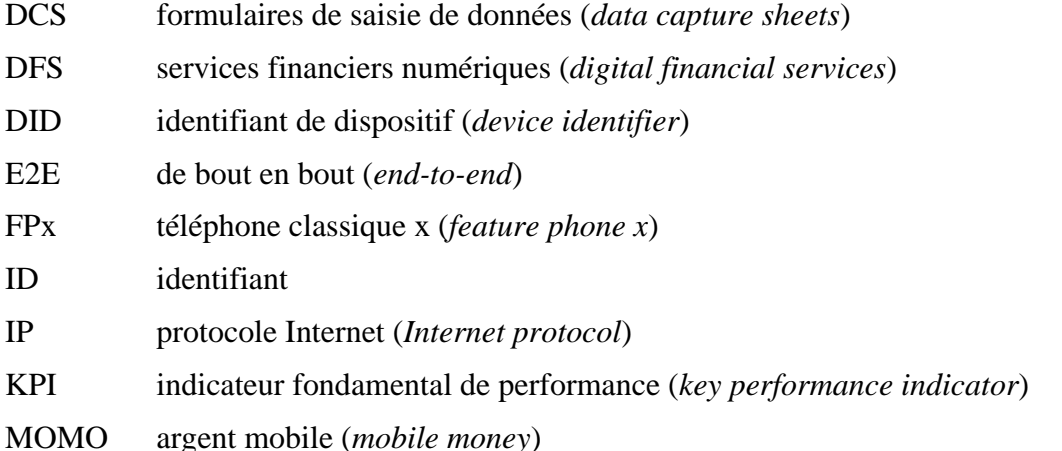

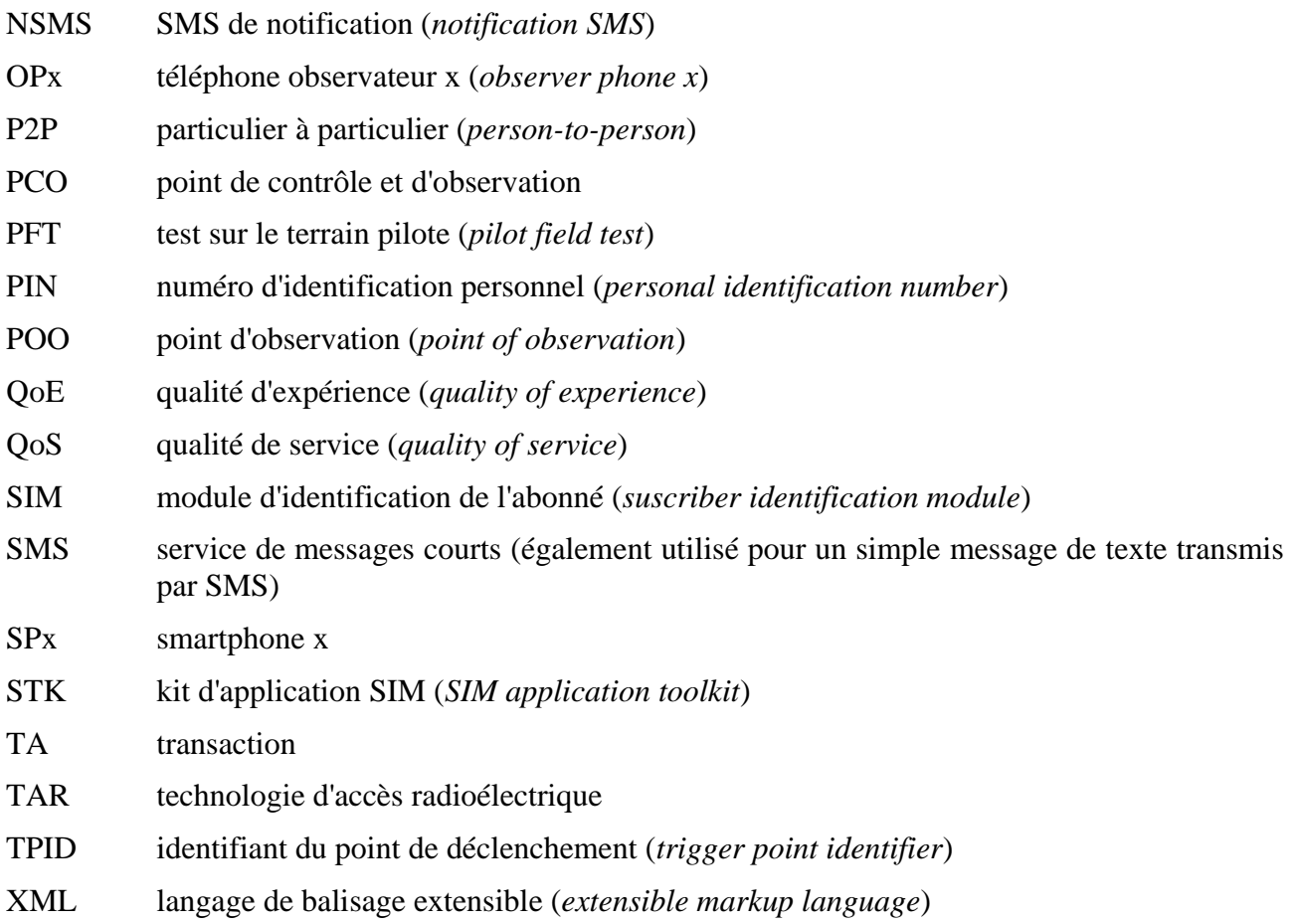

#### <span id="page-9-0"></span>**5 Conventions**

Les termes ci-après sont utilisés de manière interchangeable:

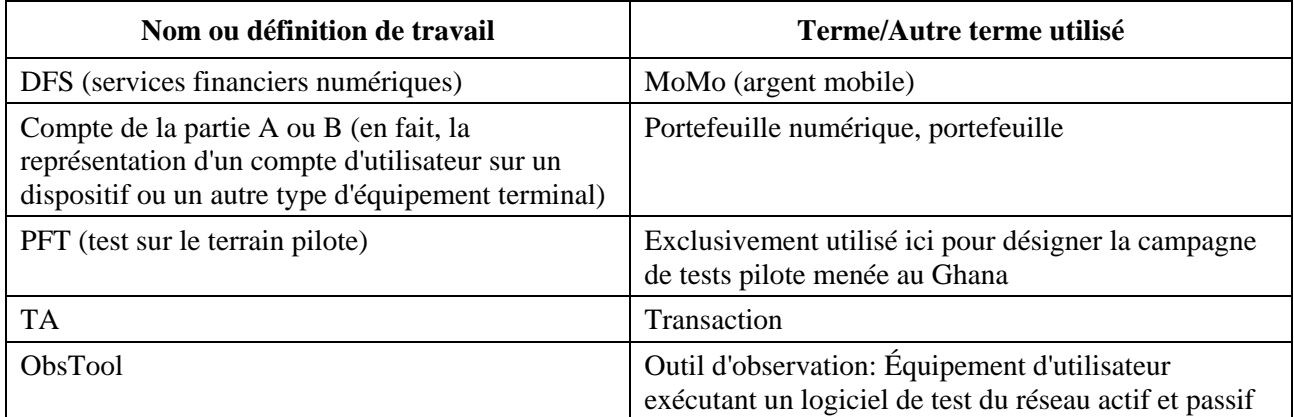

Il est important de noter que dans la plupart des cas, les services financiers numériques ne peuvent pas être considérés comme des "services normalisés" tels que la téléphonie ou la télécopie, mais constituent plutôt des applications dotées d'une fonctionnalité interne inconnue du grand public, qui peut également évoluer dans le temps sans notification préalable.

#### <span id="page-9-1"></span>**6 Scénario de test considéré**

Le texte ci-après décrit le cas d'utilisation d'un transfert de fonds de particulier à particulier (P2P). La méthodologie est conçue de façon à pouvoir s'appliquer facilement aux autres cas d'utilisation qui seront envisagés dans les futures versions révisées de la présente Recommandation.

#### <span id="page-10-0"></span>**6.1 Rôles et entités**

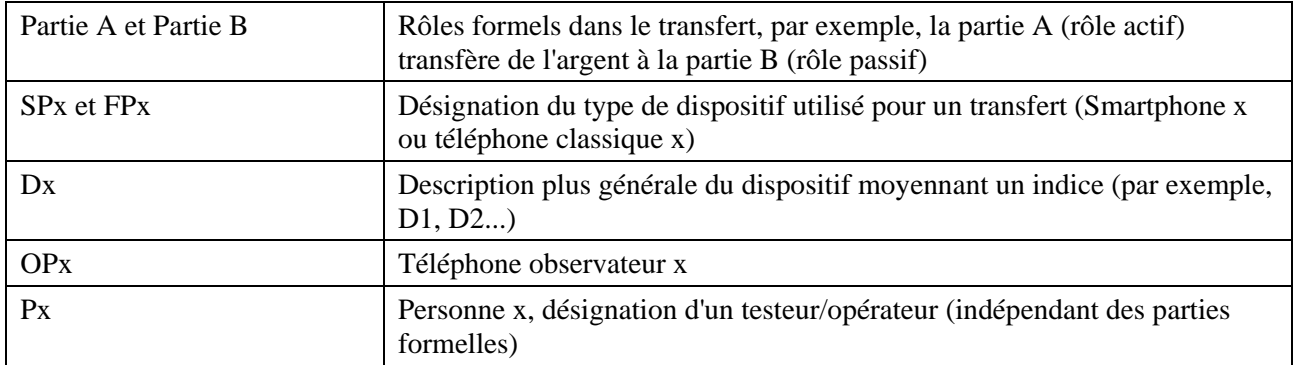

NOTE 1 – La méthodologie d'évaluation correspond à un transfert aller-retour composé de N transactions. En conséquence, les rôles attribués aux dispositifs et aux opérateurs sont intervertis après chaque transaction.

NOTE 2 – Afin d'optimiser l'efficacité de l'évaluation et de minimiser le risque d'erreur pendant la préparation des tests, l'affectation d'un dispositif à un compte doit être fixe. L'attribution des rôles est donc intervertie de manière cyclique entre les dispositifs (exemple pratique: le smartphone est placé à la gauche et le téléphone classique, à la droite, de l'utilisateur pendant les tests manuels). Cela permet de faire en sorte que le cycle manuel de tests corresponde au cycle de la transaction, tel qu'il est présenté dans le Tableau 1.

### <span id="page-10-1"></span>**6.2 Flux d'actions**

Généralement, les tests sont menés par une équipe de deux personnes (P1 et P2). La possibilité de constituer des équipes plus grandes (par exemple, de cinq personnes, où quatre personnes sont dotées de téléphones de test et une personne manipule le téléphone observateur) ou de former plus d'une équipe par emplacement fera l'objet d'études ultérieures. Compte tenu de l'expérience acquise à ce jour, il semblerait que toute solution de ce type doive prévoir l'utilisation d'un instrument d'appui renforcé (tel que le dispositif de chronométrage partiellement automatisé décrit dans le § 11). L'exécution de tests répétés et identiques sur une longue période est une activité laborieuse; un instrument d'appui contribuera par conséquent à préserver la bonne qualité des données recueillies.

Un transfert unique sera effectué par cette équipe, qui prendra respectivement les rôles des parties A et B.

Parallèlement à l'action de transfert à proprement parler, la personne P2 manipule également le téléphone observateur (pendant que P1, en tant que partie A, participe à l'exécution du transfert, alors que P2, en tant que partie B, est quasiment inactif au cours de la transaction).

Un cycle de transferts comprend quatre (4) transactions, dans toutes les combinaisons de smartphone et téléphones classiques affectés respectivement au rôle de la partie A et B. À la fin du cycle, les fonds transférés (déduits des tarifs de l'opérateur) sont à nouveau disponibles sur les téléphones SP1 et FP1 correspondants.

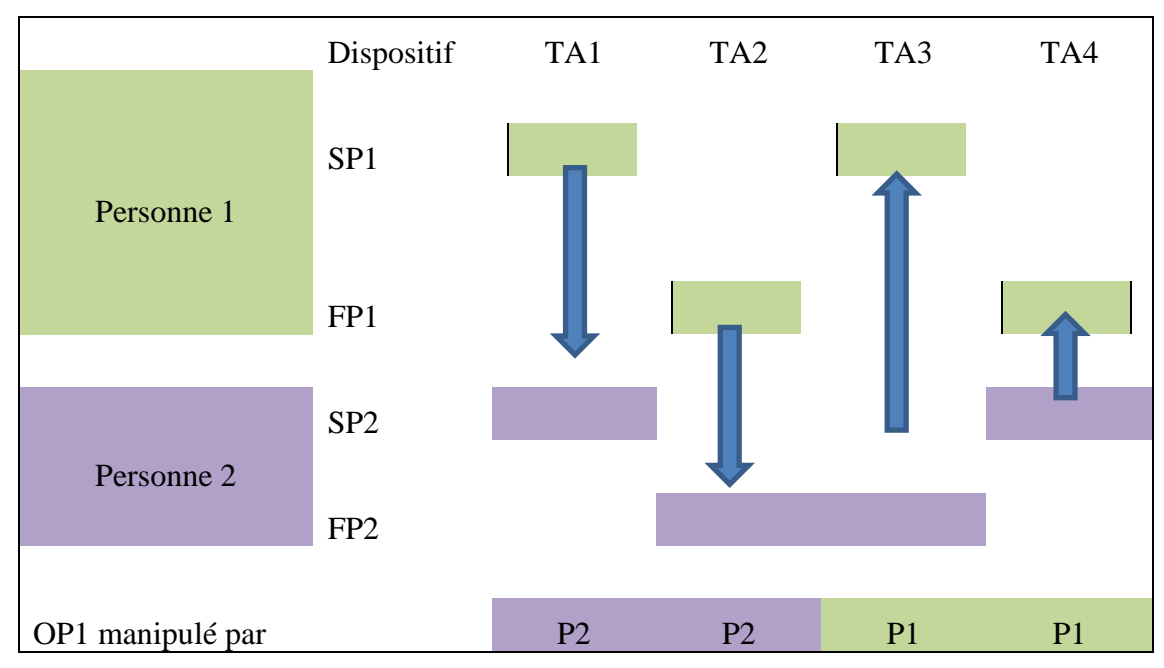

**Tableau 1 – Attribution des rôles et des activités pendant un cycle de 4 transactions**

### <span id="page-11-0"></span>**6.3 Définition des paramètres de test et état neutre initial**

L'une des particularités de l'évaluation systématique d'un service est la fréquence d'utilisation élevée, qui dépasse largement celle d'un utilisateur final type.

Alors qu'une fréquence de tests élevée permet d'obtenir de nombreux échantillons pour calculer les indicateurs KPI de la qualité de service, on peut envisager que le système présente une phase de "temps mort" après chaque transaction, pendant laquelle il n'acceptera aucune transaction ni ne créera de résultats inattendus pour une transaction tentée au cours de ce laps de temps. Il est recommandé de tenir compte de cette possibilité et de recueillir les informations pertinentes avant de déterminer les paramètres exacts d'une campagne de tests.

On peut contrôler la fréquence de tests en observant la pause entre chaque transaction, laquelle sert également d'intervalle au service testé pour revenir à son état neutre. Les considérations correspondantes sont tout à fait analogues à celles qui concernent l'évaluation de services comme la téléphonie.

Par conséquent, une campagne de tests devrait comporter une phase d'évaluation préalable prévoyant des tests systématiques visant à s'assurer que les fréquences d'utilisation habituellement utilisées pour une évaluation n'ont pas d'incidence sur les résultats des tests du point de vue de l'utilisateur final.

L'hypothèse de départ pour l'évaluation systématique consiste à considérer que l'intervalle de garde est généralement compris entre 10 et 30 secondes.

Lorsque les tests sont effectués manuellement, la fréquence de tests est limitée par la vitesse de la manipulation et les instructions données aux testeurs doivent comprendre l'ajout d'un intervalle de garde suffisant entre les transactions.

Lorsque les tests sont entièrement automatisés, on pourra également se servir du taux de reproductibilité élevé de cet élément de contrôle pour déterminer l'intervalle de garde approprié en faisant des essais, c'est-à-dire en variant systématiquement l'intervalle de garde et en vérifiant les effets respectifs de ces variations.

Une deuxième catégorie d'effets doit être examinée, à savoir la possibilité de disposer d'une mémoire locale propre à un service (à l'image de la mémoire cache d'un navigateur), qui stockerait les données liées aux transactions antérieures. Un tel dispositif se traduirait par le fait que, lors de transactions ultérieures, ces données seraient lues dans la mémoire locale au lieu d'être obtenues moyennant une

demande par voie hertzienne au service. Cela pourrait alors avoir une incidence sur les valeurs des mesures concernées ou sur les indicateurs KPI.

En fonction des résultats des tests préalables correspondants, il conviendra de prendre les mesures nécessaires (telles que le nettoyage de la mémoire locale). Tant que les effets sont quantitatifs plutôt que qualitatifs, il peut s'avérer impossible d'exclure complètement les effets qui dépendent des fréquences – et cela ne présente pas forcément d'utilité. Toutefois, les effets correspondants doivent être soigneusement enregistrés et documentés dans le cadre d'un rapport, afin de comprendre leur incidence sur les conditions d'évaluation.

#### <span id="page-12-0"></span>**6.4 Réinitialisation après une transaction échouée**

Si une transaction échoue, en particulier si la temporisation expire, il convient de faire en sorte que le service et le dispositif ou l'application se retrouvent à leur état initial neutre type, c'est-à-dire que la mémoire du système ne contient plus d'informations concernant des états d'erreur antérieurs.

#### <span id="page-12-1"></span>**6.5 Argent disparu**

Il est possible qu'au cours d'une transaction, la somme déduite ne corresponde pas au montant transféré et frais appliqués. Cette situation comprend le cas dans lequel le montant est correct, mais qu'il est envoyé à une tierce partie par erreur du système. Du point de vue de l'utilisateur final, cela constitue une perte (si une somme très importante est déduite) ou un gain injustifié (si l'argent est crédité, mais n'est pas déduit à l'autre partie de la transaction). Par souci de simplicité, on utilise le terme "disparu" pour les deux variantes de ce type d'effet.

NOTE 1 – Dans les cas d'argent disparu, il sera nécessaire d'injecter du crédit additionnel.

<span id="page-12-2"></span>NOTE 2 – La récupération des fonds perdus devrait être considérée comme un autre flux d'activités.

#### **6.6 Automatisation des tests**

La méthodologie dont traite la présente Recommandation décrit l'évaluation de façon générique, c'està-dire que les tests de service peuvent être exécutés manuellement ou automatiquement. Il est entendu que l'automatisation des tests est souhaitable pour améliorer le taux de reproductibilité et diminuer la variation des valeurs de données quantitatives due, par exemple, à l'inexactitude du chronométrage manuel. Il va également de soi que l'automatisation des tests suppose un effort initial plus important afin d'assurer la fiabilité des opérations menées sans surveillance ou de couvrir une gamme élargie de dispositifs d'utilisateur final.

#### <span id="page-12-4"></span><span id="page-12-3"></span>**7 Modèle de transaction**

#### **7.1 Transfert d'argent mobile (MoMo) de particulier à particulier (P2P)**

#### **7.1.1 Description de la transaction**

Résumé: transfert d'un montant connu de M unités monétaires d'un compte A à un compte B.

Définition d'une transaction réussie: le montant **correct** ainsi que les frais appliqués par l'opérateur ont été déduits du compte de la partie A **et** le montant **correct** (net) a été crédité sur le compte de la partie B au cours du laps de temps défini.

Une transaction échoue notamment lorsque:

- le système envoie à n'importe quel stade du transfert une réponse explicite annonçant l'échec du transfert;
- le transfert a été réalisé, mais le montant transféré est incorrect;
- la temporisation expire alors que la transaction est toujours en suspens.

NOTE 1 – La description ne fait pas mention expresse des rôles attribués aux dispositifs ou aux opérateurs. Par exemple, si un dispositif donné est affecté à un certain compte, le dispositif peut être utilisé en tant que partie A ou B. Les événements correspondant à chaque partie ont lieu et chaque partie exécute les activités correspondantes, sur son dispositif respectif.

NOTE 2 – Dans certaines mises en œuvre, un service peut également proposer un transfert "avec jeton" (*token*), qui est en réalité aussi un transfert P2P. Dans ce cas, le transfert réalisé par la partie A créera un jeton pouvant être transféré à une partie B. Ce type de transfert est considéré comme un cas particulier et n'est pas examiné dans la présente Recommandation.

## **7.1.2 Flux d'événements et d'actions**

La partie centrale d'un transfert MoMo P2P consiste à donner l'ordre à un service DFS de transférer des fonds depuis le compte d'une partie A vers celui d'une partie B.

Pour ce faire, le service doit disposer d'éléments d'information tels que les identifiants de compte de chaque partie, le texte d'information de la transaction et le montant à transférer. Le transfert sera par ailleurs authentifié au moyen d'un jeton tel qu'un code PIN.

L'interface d'utilisateur peut être conçue de nombreuses façons possibles. La plupart des détails (par exemple, l'ordre dans lequel les éléments d'information requis sont obtenus) ne sont pas pertinents pour la modélisation d'un cas d'utilisation générique.

## **7.1.2.1 Rôle du réseau mobile dans le procédé MoMo**

On peut toutefois citer une exception importante, qui revêt une grande utilité: il s'agit du rôle que joue le réseau mobile dans le procédé MoMo. Deux options générales sont possibles:

Toutes les informations sont collectées au niveau local, et par la suite, un bloc de données unique est envoyé pour déclencher le transfert de fonds à proprement parler. On désignera ce cas comme le type A.

Les informations sont collectées élément par élément, et les données sont échangées sur le réseau après chaque étape. On désignera ce cas comme le type B.

Ces options représentent les deux extrémités des différents *types de rôles que peut jouer le réseau* lorsqu'une mise en œuvre effective est décrite par une valeur comprise entre ces extrémités (on leur attribue par la suite un identifiant de type pour faciliter les références). Par exemple, l'application locale (du côté de la partie A) peut collecter les informations concernant le type et le bénéficiaire d'un paiement, puis valider l'existence de l'utilisateur; elle peut ensuite demander le montant à transférer pour vérifier si le solde du compte et le contrat de la partie A permettent le transfert, et enfin demander les autres éléments, tels que l'autorisation de la partie A, pour valider le transfert.

NOTE – Dans le cadre de la modélisation d'un cas générique de transaction MoMo, les différences relèvent de la 'phase de configuration du service'. La collecte des informations est un prérequis pour mener la transaction, mais cette étape ne produit en elle-même aucune valeur pour le client. La valeur pour le client se concrétise par l'exécution effective du transfert de fonds, qui est l'étape suivante.

Les Figures 1 et 2 donnent un aperçu graphique de ces points de vue.

La Figure 1 illustre la mise en œuvre d'une transaction MoMo où toutes les informations sont collectées localement auprès de l'agent de la partie A du service DFS (par exemple, une application, ou une fonction exécutée dans le module d'identification de l'abonné (SIM) du dispositif) et ensuite transférées au service DFS. Dans cet exemple, le service DFS envoie en réponse les trois éléments de données ci-après.

Une première confirmation est envoyée à l'agent local de la partie A.

Une confirmation secondaire peut également être envoyée à la partie A via un autre canal (un SMS, par exemple).

En outre, une confirmation du transfert de fonds est envoyée à la partie B. Dans la mesure où il s'agit d'un message non sollicité (la partie B ne participant pas activement au transfert), cette confirmation est envoyée via un canal approprié (par exemple, un service de messages courts, SMS).

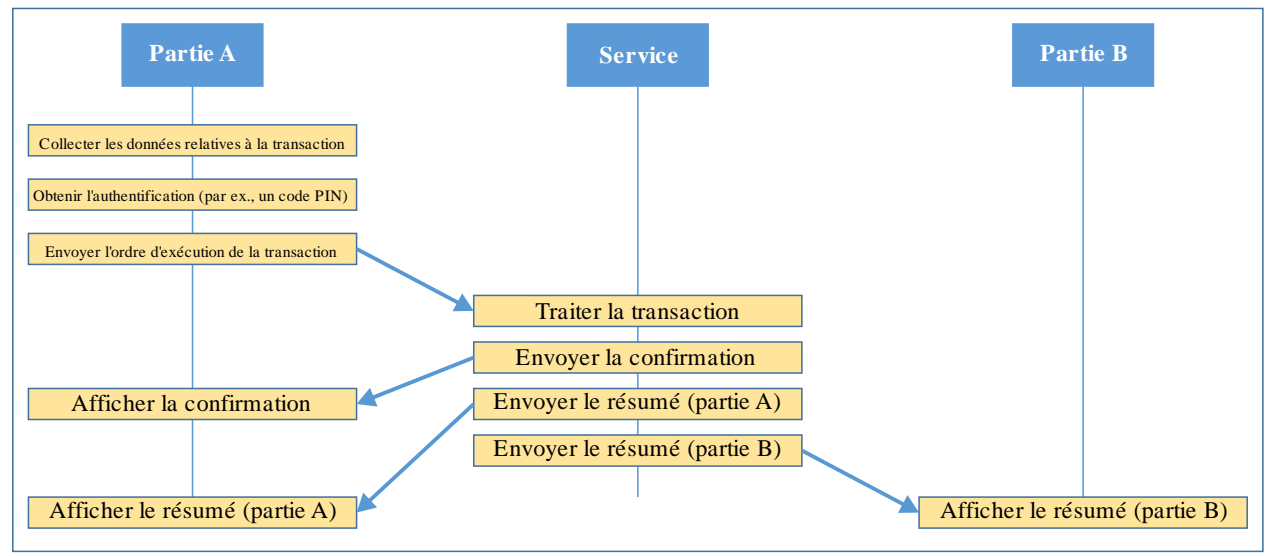

 $P.1502(20)$ \_F0<sup>-1</sup>

#### **Figure 1 – Entités et flux d'événements dans la mise en place d'un service DFS pour lequel les informations requises sont collectées localement, puis transmises au service (type A)**

La Figure 2 illustre la mise en œuvre d'un transfert MoMo pour lequel les informations requises en vue d'une transaction DFS sont collectées successivement moyennant des invites envoyées par le serveur (des variantes intermédiaires sont également possibles, lorsque certaines informations sont demandées ensemble).

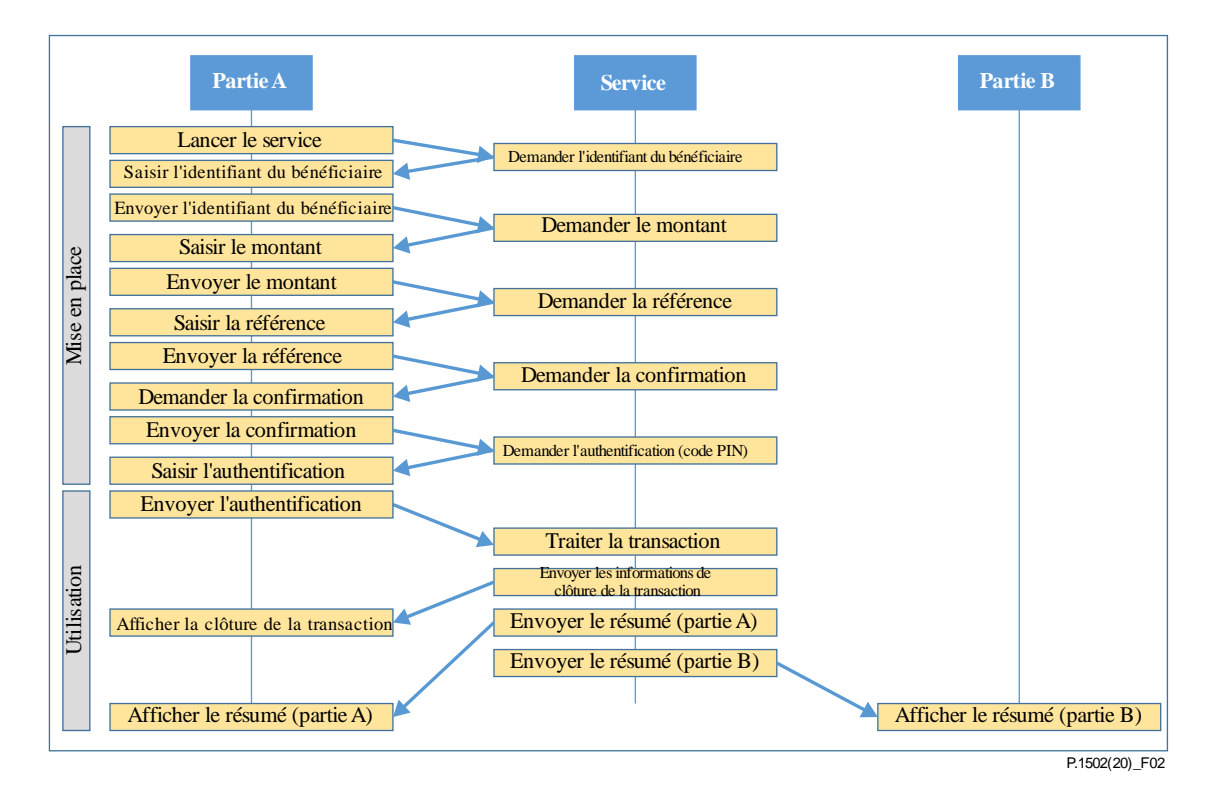

**Figure 2 – Entités et flux d'événements dans la mise en place d'un transfert MoMo pour lequel les informations requises sont collectées élément par élément par le service (type B)**

Par ailleurs, les Figures 1 et 2 comportent un élément commun qui revêt une certaine importance pour la modélisation et la méthodologie: il s'agit de l'événement "Afficher la clôture de la transaction" (côté A). Il représente un message du service indiquant que la transaction a été effectuée. On le considère par conséquent comme un *indicateur primaire d'exécution*. La clôture de la transaction est utilisée ici comme le cas le plus général d'un message distinct émis par le système, qui, par sa seule présence, indique clairement la fin d'une transaction, dont l'issue peut être un succès ou un échec. Si la transaction a été menée à bien, cet événement peut aussi constituer un *indicateur primaire de succès.*

Dans les mises en œuvre de transferts MoMo réels, d'autres messages sont générés par le service d'argent mobile, par exemple le résumé de la transaction (y compris, pour la partie A, les informations relatives aux frais encourus). Ces messages sont généralement envoyés par un service d'enregistrement et de retransmission tel que le service SMS.

Du point de vue fonctionnel, ces messages peuvent être considérés comme des informations complémentaires, qui sont pour la partie B au moins, importantes du point de vue du client, mais pas indispensables ni indicatrices de l'état de la partie centrale de la transaction DFS, puisque le débit et le crédit de fonds ont déjà eu lieu. En conséquence, ces événements et éléments d'information sont considérés comme des indicateurs secondaires, c'est-à-dire qu'ils ne sont pas essentiels pour les considérations ci-après relatives aux dynamiques propres à chaque type.

Dans le contexte de la méthodologie examinée, on suppose que les SMS récapitulatifs présentent les informations finales et correctes concernant le solde des comptes des parties A et B. Techniquement, il est possible que ces SMS contiennent des données erronées sur le plan de la comptabilité à proprement parler. Toutefois, pour les systèmes les plus récents, il est peu probable qu'un élément aussi essentiel pour la mise en œuvre d'un service DFS soit incorrect.

Pour ce qui est de la qualité de service, et donc également dans le cadre de l'évaluation des réseaux, on considère que le transfert dépend étroitement du rôle que joue le réseau.

D'une part, le nombre d'échanges de données sur le réseau est bien plus élevé pour le type B que pour le type A. Étant donné que le succès global de la transaction MoMo dépend du succès de chacune de ces étapes, le taux de succès du transfert dépend davantage de la qualité de fonctionnement du réseau dans le type B que dans le type A. Ensuite, la collecte des éléments d'information suppose une interaction humaine (pour la saisie, par exemple), ce qui rallonge considérablement le laps de temps pendant lequel le réseau doit fonctionner correctement. Cet aspect joue un rôle crucial, notamment dans les scénarios mobiles.

D'autre part, les mises en œuvre du type B permettent de collecter davantage de données sur la qualité de fonctionnement du réseau puisque chaque étape de la phase de collecte apporte des informations pertinentes pour chaque indicateur. Ce sujet sera abordé de façon plus détaillée dans les sections suivantes. En bref, il s'agit de déterminer s'il est raisonnable de définir des indicateurs KPI pour chaque combinaison possible d'événements, ce qui est techniquement réalisable, mais peut aussi être source de confusion.

Dans ce contexte, il convient non seulement d'examiner la qualité du réseau, mais aussi les effets liés aux terminaux, comme l'épuisement de la batterie. L'Annexe B donne un aperçu des éléments à vérifier à cet égard.

Bien évidemment, ces considérations ne changent rien quant au besoin d'utiliser le scénario réel de mise en œuvre du service. Du point de vue de la qualité d'expérience, il n'y a pas d'alternative possible: l'ensemble de la transaction doit être pris en considération si l'on souhaite que les résultats des tests décrivent convenablement la perspective du client.

#### **7.1.3 Définition des phases**

#### **7.1.3.1 Phases du premier niveau**

Mise en place: préparation du transfert réel:

- activation du service;
- saisie des informations requises, tels que le numéro du compte bénéficiaire, le montant à transférer, la référence, les identifiants permettant de réaliser le transfert (par exemple, mot de passe ou code PIN).

#### Utilisation:

• qualité de fonctionnement du transfert de fonds réel (y compris le transfert d'informations liées au service aux parties A et B).

NOTE – La phase de mise en place peut comprendre l'accès à des fonctions internes du service. Généralement, les informations requises pour un transfert de fonds comportent plusieurs éléments d'information. Ces éléments peuvent être collectés auprès de la partie A et envoyés sous la forme d'un seul bloc de données ou un par un. Du point de vue du diagnostic, ces variantes se présenteront différemment et auront une relation différente avec les propriétés du réseau de transport. Toutefois, du point de vue fonctionnel lié au service de bout en bout, le mode réel n'est pas pertinent.

#### **7.1.4 Informations d'échec dans les affichages de premier niveau**

En fonction de la mise en œuvre d'un service DFS, la collecte des informations nécessaires pour effectuer un transfert de fonds DFS peut intégrer des transferts de données sur le réseau. Dans le modèle de phases hiérarchiques, ces étapes sont décrites par les sous-phases correspondantes de la phase de mise en place.

Bien qu'il soit formellement possible de définir les indicateurs KPI correspondant à chacune de ces sous-phases, cela ne constitue pas nécessairement la meilleure solution. En effet, cela démultiplierait le nombre d'indicateurs KPI et pourrait affaiblir la valeur de chacun d'entre eux et occulter leur fonction en tant qu'indicateur de la qualité du point de vue de l'utilisateur. Lorsque les services sont comparés, chaque candidat peut devenir le "vainqueur du test" dans une catégorie donnée si le portefeuille contient suffisamment d'indicateurs KPI. En définitive, cela nuit à la transparence au lieu de l'améliorer. Par conséquent, il conviendrait que l'ensemble d'indicateurs KPI soit le plus réduit possible, chaque indicateur KPI étant défini clairement par rapport à la perception de l'utilisateur.

En outre, un indicateur KPI représente essentiellement une quantité isolée. Une phase comprend des étapes ou sous-phases individuelles qui se présentent dans un ordre donné. Si l'on attribue un indicateur KPI à chaque sous-phase, les informations relatives à cet ordre ne sont plus visibles. Par conséquent, il est plus utile de disposer d'un seul indicateur KPI décrivant le taux global de succès (ou d'échec) de cette phase, accompagné d'informations détaillées pour les cas d'échec. Ces informations détaillées comporteraient alors des données concernant l'étape de la séquence au cours de laquelle les défaillances se sont produites. Si nécessaire, des statistiques relatives à ces causes peuvent être générées ou traitées ultérieurement en tant qu'indicateurs de type KPI, c'est-à-dire que cette méthode peut être utilisée en cas de besoin. Si l'on compare avec l'utilisation principale d'un indicateur KPI, qui consiste à véhiculer ces informations, l'avantage de cette méthode tient au fait que les informations relatives aux causes d'échec sont maintenues au niveau de la transaction et peuvent être utilisées pour créer des données de diagnostic supplémentaires.

Parmi les indicateurs KPI des services DFS, le taux d'aboutissement d'un transfert de fonds est un très bon exemple de cette approche. Compte tenu du modèle abstrait décrit dans le § 7.1.2 sur le flux d'événements et d'actions, et de l'exemple pratique donné dans le § 7.2, cette approche est décrite comme suit.

Les informations nécessaires pour exécuter une transaction DFS sont demandées de manière séquentielle. Après que l'utilisateur a saisi une valeur, celle-ci est transmise au service, qui déclenche effectivement la demande relative au prochain élément d'information. Pour entraîner cela, les deux transferts de données ci-après sont nécessaires, du point de vue du dispositif mobile de la partie A:

- envoyer un élément d'information au service via le réseau de transport, et
- recevoir le prochain élément en provenance du service.

Vue depuis le dispositif de la partie A, cette séquence peut être interrompue des deux manières suivantes:

- a) l'envoi d'un élément d'information peut échouer, générant des informations d'échec; il peut s'agir d'un échec temporaire lorsqu'une nouvelle tentative a lieu, ou d'un échec permanent, par exemple lorsque le nombre maximum de tentatives a été atteint ou lorsque la temporisation expire;
- b) la réponse attendue peut ne pas arriver. Il s'agit la plupart d'une situation d'expiration de la temporisation. Sans informations complémentaires, la partie A ne peut pas déterminer si la demande (les données envoyées au service) ou la réponse du service a été perdue.

Au cours de la mise en œuvre donnée d'un test ou d'un service DFS, si aucune information d'échec n'est envoyée à la partie A, le cas a) ne peut pas être reconnu sur le plan technique, et toutes les interruptions relèveront du cas b).

Dans tous les cas, la partie A dispose d'informations concernant la dernière étape réussie, et la prochaine étape tentée. En cas d'échec, ces informations peuvent être générées en même temps que les informations d'échec et utilisées dans le traitement ultérieur.

### **7.1.5 Corrections horaires liées à l'interaction humaine**

Si les interactions supposent une intervention humaine, les mesures de temps devront être ajustées. La phase de mise en place de premier niveau (voir les phases de premier niveau dans le § 7.1.3.1), comme indiqué dans le § 7.1.2 sur les flux d'événements et d'actions, consiste en une série de demandes d'éléments d'information et à l'envoi des renseignements correspondants par l'utilisateur. Le chronométrage de la totalité de la phase de mise en place comportera donc des éléments qui dépendent de la vitesse de saisie de l'utilisateur, ce qui de toute évidence n'est pas utile pour effectuer une mesure objective.

Si le niveau de granularité des mesures de temps est suffisant, il est possible de séparer les intervalles de temps associés à une interaction humaine des intervalles de temps résultant de la réponse du réseau ou du service. Par exemple, si un message requérant la saisie de données s'affiche, l'utilisateur a besoin d'un certain temps pour lire l'invite, saisir les informations demandées et les envoyer au service. Le service répond ensuite par l'invite suivante jusqu'à ce que toutes les étapes se soient succédé.

Lorsque le flux d'événements du service DFS est suivi et enregistré manuellement, la granularité et la précision des mesures de temps est limitée. Par conséquent, il peut être difficile de distinguer le temps de réponse du service. Le chronométrage de groupes d'activités plus importants, tels que l'ensemble de la phase de mise en place (voir la Figure 2), comportera inévitablement des temps d'interaction humaine. On peut s'attendre à ce qu'après quelques entraînements initiaux, le temps nécessaire pour entrer des données sera plutôt constant d'une transaction à l'autre. Toutefois, on doit considérer que la précision des mesures de temps est limitée.

On peut néanmoins estimer que le temps de réponse du service pendant la phase de mise en place présente un intérêt. L'une des manières possibles pour générer les données correspondantes (a minima une moyenne), est d'enregistrer un certain nombre d'interactions, par vidéo par exemple, et de déterminer un "temps de saisie" type.

Pour un exemple pratique, voir le tableau détaillé et les définitions figurant dans le § 7.2.

#### <span id="page-18-0"></span>**7.2 Identifiant d'un point de déclenchement**

#### **7.2.1 Notions élémentaires relatives aux identifiants des points de déclenchement**

L'identifiant d'un point de déclenchement est une notation en forme abrégée qui décrit une action ou un événement donné. La différence entre une action et un événement est quelque peu arbitraire, et elle dépend également du point d'observation (POO). Pour un point d'observation situé du côté de la partie A d'un cas d'utilisation, une *action* désigne une activité exécutée par la partie A (action humaine ou activité programmée), alors qu'un *événement* désigne un élément qui survient (par exemple, un message reçu via un réseau mobile).

NOTE – Dans les publications antérieures, le terme usité était "point de contrôle et d'observation (*point of control and observation*). Le terme plus récent de "point d'observation" traduit le fait que, dans la plupart des cas, les données correspondantes proviennent de sources qui ne permettent pas d'exercer un contrôle, de quelque manière que ce soit (par exemple, les traces des couches IP); par ailleurs, il convient généralement de ne pas mélanger les couches de contrôle et de données entre elles.

Identifiant du point de déclenchement (TPID) =  $\langle$ Code de service et de cas d'utilisation> \_<Type>\_<Index> où

<Code du service et du cas d'utilisation>: dans le présent document, toujours DFSP2P

<Type> est soit

- a) un événement observable du côté de la partie A (AE);
- b) une action devant être exécutée par l'utilisateur du côté A (AA);
- c) un événement observable du côté de la partie B (BE);
- c) une action devant être exécutée du côté B (BA) non utilisé.

<Index> est un indice continu, composé de trois chiffres commençant par des zéros. Il convient de noter que la numérotation n'est pas nécessairement consécutive, c'est-à-dire que le choix de l'indice n'a pas de signification en soi.

À des fins pratiques, dans les cas où le contexte du cas d'utilisation est clairement défini, on utilise également un identifiant TPID en forme abrégée qui ne comprend ni le code du service et du cas d'utilisation, ni le délimiteur associé.

#### **7.2.2 Identifiants de points de déclenchement utilisés**

La liste d'événements ci-après a été déduite de l'analyse vidéo d'un transfert de fonds DFS P2P réel, pour les deux variantes suivantes:

- via une application (cette catégorie comprend également l'utilisation d'un navigateur basé sur des applications web (généralement, ces applications utilisent le protocole https ou d'autres protocoles de sécurité);
- via des données de service complémentaire non structurées ou USSD (généralement sur des téléphones classiques).

Pour d'autre références, on peut également se reporter au § 7.1.2 (Flux d'événements et d'actions).

Le Tableau 2 décrit l'identifiant d'un point de déclenchement pour le modèle de transaction MoMo P2P, qui est a été déduit d'une mise en œuvre pratique.

En ce qui concerne les aspects examinés dans les sections intitulées "Corrections horaires liées à l'interaction humaine" et " Considérations particulières pour les tests et le chronométrage effectués à la main", le Tableau 2 contient également un code couleur qui indique la nature de la phase selon chaque point de déclenchement.

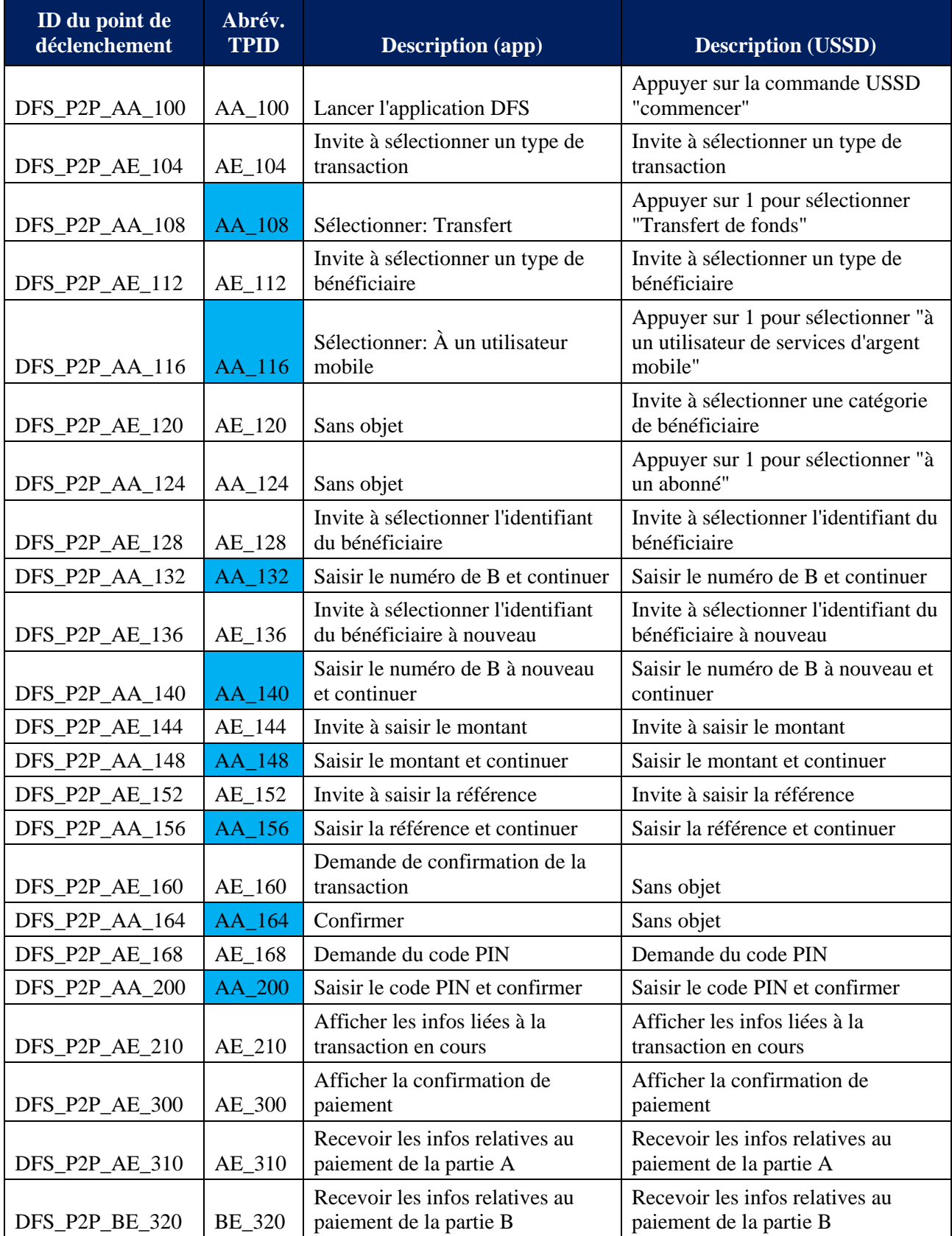

### **Tableau 2 – Identifiants des points de déclenchement pour l'étude de cas du transfert d'argent MoMo P2P**

Les champs en bleu désignent les parties du flux d'événements liées à l'activité de l'utilisateur. Ils doivent être lus comme suit: le début de l'activité de l'utilisateur est identifiée par le TPID qui précède cet élément; la fin de l'activité de l'utilisateur est identifiée par le TPID attribué à l'élément concerné.

Exemple – pour l'identifiant TPID AA\_148 (Saisir le montant et continuer), l'activité de l'utilisateur commence par l'identifiant TPID AE-144 (Invite à saisir un montant). À ce moment-là, l'invite correspondante s'affiche sur l'interface de l'utilisateur. La durée de cette sous-phase équivaut au différentiel de temps entre ces deux points de déclenchement T (AA\_144, AE\_148); elle comprend le temps que met l'utilisateur à lire et comprendre l'invite, et à exécuter l'action demandée (en l'occurrence, saisir le montant et appuyer sur un bouton pour confirmer/envoyer).

## <span id="page-20-0"></span>**8 Indicateurs KPI des services DFS de bout en bout**

#### <span id="page-20-1"></span>**8.1 Abréviations et références des indicateurs KPI**

Le Tableau 3 est un outil de mise en correspondance rapide entre les abréviations des indicateurs KPI, leur type principal, et leurs définitions respectives.

L'abréviation est fournie pour faciliter la référence; elle permet également de donner la description du type de cas de test réel d'une façon semblable à celles des définitions d'autres indicateurs KPI. Pour faciliter la lecture, puisque le présent document traite uniquement des cas de transfert MoMo P2P, seule l'abréviation abrégée est utilisée.

Abréviation complète: DFS-<type de cas de test>-<abréviation KPI>.

| <b>Abréviation</b> | <b>Type</b>      | <b>Référence</b>                                                      |
|--------------------|------------------|-----------------------------------------------------------------------|
| <b>MTCR</b>        | Taux/Probabilité | Taux d'aboutissement d'un transfert de fonds                          |
|                    |                  | (Money Transfer completion rate)                                      |
| <b>MTCT</b>        | Durée            | Durée d'exécution d'un transfert de fonds                             |
|                    |                  | (Money Transfer completion time)                                      |
| <b>MTFPR</b>       | Taux/Probabilité | Taux de faux positifs d'un transfert de fonds                         |
|                    |                  | (Money Transfer False Positive Rate)                                  |
| <b>MTFNR</b>       | Taux/Probabilité | Taux de faux négatifs d'un transfert de fonds                         |
|                    |                  | (Money Transfer False Negative Rate)                                  |
| <b>MTFTRR</b>      | Taux/Probabilité | Taux de résolution d'une transaction de transfert de fonds<br>échouée |
|                    |                  | (Money Transfer Failed Transaction Resolution Rate)                   |
|                    |                  |                                                                       |
| <b>MTASSR</b>      | Taux/Probabilité | Taux de stabilisation du compte utilise pour un transfert de<br>fonds |
|                    |                  | (Money Transfer Account Stabilization Success Rate)                   |
| <b>MTAST</b>       | Durée            | Délai de stabilisation du compte utilise pour un transfert de         |
|                    |                  | fonds                                                                 |
|                    |                  | (Money Transfer Account Stabilization Time)                           |
| <b>MTLR</b>        | Taux/Probabilité | Taux de perte d'un transfert de fonds                                 |
|                    |                  | (Money Transfer Loss Rate)                                            |
| <b>MTDR</b>        | Taux/Probabilité | Taux de duplication d'un transfert de fonds                           |
|                    |                  | (Money Transfer Duplication Rate)                                     |

**Tableau 3 – Exemple: DFS-P2P MoMo-MTCR**

Toutes les définitions utilisent les codes des événements définis dans le § 7.2.

#### <span id="page-21-0"></span>**8.2 Taux d'aboutissement d'un transfert de fonds, MTCR (***Money transfer completion rate***)**

### **8.2.1 Description fonctionnelle**

Probabilité qu'un transfert de fonds puisse être mené à bien.

#### **8.2.2 Définition formelle**

MTCR = *rapport entre le nombre de fois où le cas d'utilisation a effectivement abouti et toutes les tentatives valables d'exécution du cas d'utilisation.*

Avec l'indicateur AA\_100, qui désigne une tentative valable (activation réussie de la fonction DFS) et l'indicateur AE\_300, qui marque le succès de la transaction, la formule devient la suivante:

> $MTCR$  [%] = 100  $*$   $\frac{Number\ d'even.$   $AE_{.300}}{Number\ d'even.}$  44.199 Nombre d'évén. AA\_100

### **8.2.3 Définition spécifique**

On utilise la définition primaire du succès de l'opération, c'est-à-dire qu'il n'est pas tenu compte des SMS récapitulatifs.

### <span id="page-21-1"></span>**8.3 Durée d'exécution d'un transfert de fonds, MTCT (***Money Transfer completion time***)**

#### **8.3.1 Description fonctionnelle**

Durée nécessaire pour mener à bien un transfert de fonds.

### **8.3.2 Définition formelle**

On utilise la définition primaire du succès de l'opération, c'est-à-dire qu'il n'est pas tenu compte des SMS récapitulatifs.

Cette valeur est déterminée par l'intervalle de temps qui sépare l'activation du cas d'utilisation de l'aboutissement du transfert de fonds, tel qu'indiqué par l'indicateur primaire de succès; par conséquent, cet indicateur n'est valable que pour une transaction réussie.

Étant donné que la durée globale comprend des laps de temps liés à l'interaction humaine, la définition technique n'en tient pas compte, mais prévoit une durée type censée exprimer la part correspondant au cas d'utilisation.

$$
MTCT = T(AE_104, AE_300) - MTHI + TTHI
$$

L'abréviation *MTHI* désigne la durée mesurée de l'ensemble des interactions humaines (*measured time of all human interaction*) et l'abréviation *MTHI* s'entend de la durée type (supposée) de toutes les interactions humaines (*(assumed) typical time of all human interaction*), dans ce cas d'utilisation.

La formule est à interpréter comme suit: à partir de la durée globale mesurée de la transaction, éliminer les laps de temps correspondant aux interactions humaines réelles (qui peuvent varier d'un cas à un autre), et les remplacer par une valeur généralisée (type).

Le cas particulier où TTHI =0 représente le cas idéal (pratiquement impossible), où les données sont saisies à une vitesse telle que la durée de l'interaction devient négligeable.

#### **8.3.3 Définition spécifique**

La valeur de MTHI peut être exprimée par des marqueurs temporels de points de déclenchement, comme indiqué ci-dessous:

 $MTHI = T(AE<sub>104</sub>, AA<sub>108</sub>) - T(AE<sub>112</sub>, AE<sub>116</sub>) - AE(120, AA<sub>124</sub>) - T(AE<sub>128</sub>, AA<sub>132</sub>) T(AE_136, AA_140) - T(AE_144, AA_148) - T(AE_152, AA_156) - T(AE_160, AA_164)$  En utilisant la référence aux identifiants des points de déclenchement, les termes de cette équation constituent les sous-phases associées à la saisie des éléments d'information requis pour la transaction DFS.

Si la mise en œuvre d'un service DFS donné n'utilise ni ne demande d'élément particulier, les événements et actions correspondants sont absents, et les valeurs T(x, y) associées ne sont ni valables ni utilisées dans le calcul.

#### <span id="page-22-0"></span>**8.4 Taux de faux positifs d'un transfert de fonds, MTFPR (***Money Transfer False Positive Rate***)**

### **8.4.1 Description fonctionnelle**

Probabilité qu'une transaction soit signalée comme ayant réussi alors qu'elle n'a pas été réellement exécutée.

### **8.4.2 Définition formelle**

Dans le flux d'événements, on reçoit un événement, primaire ou secondaire, indiquant le succès d'une transaction qui ne correspond à aucune tentative.

$$
MTFPR [%] = 100 * \frac{Numbere d'indicateurs de succès regus}{Number total des tentatives de transaction}
$$

NOTE – Du point de vue technique, il est possible que cette valeur dépasse les 100 pour cent, voire qu'elle soit indéfinie (si le dénominateur prend la valeur zéro). Toutefois, on estime qu'un service produisant ces résultats n'est pas adapté à une utilisation sur le terrain; par conséquent, on part du principe que ces cas sont exclus.

### **8.4.3 Définition spécifique**

À étudier plus avant. Afin de déterminer le solde réel du compte, on pourrait utiliser soit des informations secondaires (par exemple, un SMS récapitulatif adressé aux parties A/B), soit une évaluation du relevé du compte.

#### <span id="page-22-1"></span>**8.5 Taux de faux négatifs d'un transfert de fonds, MTFNR (***Money Transfer False Negative Rate***)**

#### **8.5.1 Description fonctionnelle**

Probabilité qu'un transfert de fonds soit signalé comme ayant échoué alors qu'il a réellement eu lieu (c'est-à-dire que l'argent a été transféré).

#### **8.5.2 Définition formelle**

Le calcul de cet indicateur KPI suppose l'existence d'une source d'information correspondante, qui peut être un message (par exemple, un critère secondaire de succès sous la forme d'un SMS adressé à chacune des parties A et B) ou une vérification de premier niveau du solde des comptes des parties A et B par d'autres moyens (par exemple, des journaux de transfert que le service pourrait fournir, sur demande de l'utilisateur ou de façon régulière). L'analyse de données s'appuiera alors sur les soldes de comptes indiqués pour déterminer si le transfert a effectivement abouti.

$$
MTFNR\ [%]=100*\frac{Nonbre\ de\ transactions\ signal\acute{e}es\ par\ erreur\ comme\ un\acute{e}chec}{Nonbre\ total\ de\ transactions}
$$

## **8.5.3 Définition spécifique**

À étudier plus avant. Afin de déterminer le solde réel du compte, on pourrait utiliser soit des informations secondaires (par exemple, un SMS récapitulatif adressé aux parties A/B), soit une évaluation du relevé de compte.

#### <span id="page-23-0"></span>**8.6 Taux de résolution d'une transaction de transfert de fonds échouée, MTFTRR (***Money Transfer Failed Transaction Resolution Rate***)**

### **8.6.1 Description fonctionnelle**

Probabilité qu'une transaction ayant échoué (suite à l'expiration de la temporisation par défaut d'action ou défaillance de la couverture du réseau) débouche sur un solde de compte correct.

NOTE – On considérera que ce cas sort du cadre du projet ici décrit, mais il devrait faire l'objet d'études ultérieures. Les cas pertinents de présent projet peuvent être utilisés comme données d'entrée pour l'évaluation des échecs.

Il s'agit d'un indicateur KPI secondaire qui fait intervenir un procédé de résolution d'erreurs sortant du cadre de l'évaluation à proprement parler. Il porte sur des cas où les fonds sont d'abord perdus (par rapport au solde de compte notifié), puis récupérés moyennant les actions suivantes:

- un procédé actif, tel que la présentation d'une demande de récupération des fonds perdus, ou
- un procédé automatisé propre à l'opérateur DFS, qui restitue automatiquement les fonds perdus.

### **8.6.2 Définition formelle**

Un complément d'étude est nécessaire à ce sujet.

### **8.6.3 Définition spécifique**

Un complément d'étude est nécessaire à ce sujet.

### <span id="page-23-1"></span>**8.7 Taux de stabilisation du compte utilisé pour un transfert de fonds, MTASSR (***Money Transfer Account Stabilization Success Rate***)**

### **8.7.1 Description fonctionnelle**

Probabilité qu'un transfert DFS débouche sur la concordance des comptes de chaque partie lorsque toutes les informations sont prises en considération (à savoir, les informations primaires concernant l'état du compte de la partie A, et les informations récapitulatives des parties A et B).

Dans le cadre du présent projet, on suppose que le contenu des messages récapitulatifs adressés aux parties A et B est correct. L'indicateur KPI peut alors être calculé dès que ces deux messages (par exemple, des SMS) sont arrivés.

#### **8.7.2 Définition formelle**

Un complément d'étude est nécessaire à ce sujet. Il convient de déterminer le comportement à suivre lorsque les messages récapitulatifs adressés aux parties A et B font défaut (par exemple, tenir ou ne pas tenir compte de ces derniers pour calculer l'indicateur KPI).

En outre, il faut définir la façon d'intégrer un cas systématiquement négatif dans le calcul (par exemple, lorsqu'une transaction échoue, le résultat attendu serait que le solde de compte ne change pas). Si l'on ne souhaite pas le faire, il est nécessaire de donner une définition des transactions valables.

Définition préliminaire:

Number de transactions dont les messages récapitalatifs contiennent des informations correctes

\n
$$
MTASSR [\%] = 100 * \frac{\text{Nombre total de transactions forrectes}}{\text{Nombre total de transactions réussies } (: AA_200 \text{ valable}, AE_300 \text{ valable})}
$$

MTASSR = Rapport entre le nombre de transactions dont les informations sont correctes et le nombre total de transactions valables et réussies (à savoir, lorsque les points AA\_200 et AE\_300 sont valables).

### **8.7.3 Définition spécifique**

Le début d'une transaction/une tentative valable se produit quand le transfert de fonds est effectivement déclenché, c'est-à-dire avec la dernière confirmation de l'utilisateur. La transaction prend fin après que chaque partie, A et B, a reçu le SMS récapitulatif (ou les éléments de données équivalents pour une mise en œuvre DFS donnée). L'évaluation est effectuée sur la base du contenu de ces éléments.

Voir également les considérations figurant dans le § 7.1.2 (Flux d'événements et d'actions).

Si, lors d'une mise en œuvre DFS réelle, les informations correspondantes ne sont pas fournies, cet indicateur KPI ne peut pas être calculé.

#### <span id="page-24-0"></span>**8.8 Délai de stabilisation du compte utilisé pour un transfert de fonds, MTAST (***Money Transfer Account Stabilization Time***)**

#### **8.8.1 Description fonctionnelle**

Temps écoulé (à partir du déclenchement du transfert de fonds DFS) jusqu'à ce que toutes informations relatives au stade de la transaction et au compte soient correctes et concordantes.

Événement de début: lorsque le transfert de fonds est effectivement déclenché, c'est-à-dire avec la dernière confirmation de l'utilisateur.

En ce qui concerne l'indicateur MTASSR, le moment d'arrêt survient lorsque le dernier des messages récapitulatifs adressés aux parties A et B (par SMS, par exemple) a été reçu.

Dans le cadre du présent projet, on suppose que le contenu de ces messages est correct.

NOTE – La validation du contenu du SMS de confirmation par rapport aux premiers relevés de compte pourrait faire l'objet d'études ultérieures.

#### **8.8.2 Définition formelle**

$$
MTAST = max(T(AA_200, AE_310), T(AA_200, BE_320))
$$

Cette définition tient compte du fait que les confirmations envoyées aux parties A et B (par SMS, par exemple) ne suivent pas nécessairement un ordre fixe.

#### **8.8.3 Définition spécifique**

On prend note de l'heure de début lorsque le transfert de fonds est effectivement déclenché, c'est-à-dire avec la dernière confirmation de l'utilisateur.

#### <span id="page-24-1"></span>**8.9 Taux de perte d'un transfert de fonds, MTLR (***Money Transfer Loss Rate***)**

#### **8.9.1 Description fonctionnelle**

Probabilité qu'un transfert de fonds débouche sur une perte, c'est-à-dire que l'argent est déduit du côté A mais n'est pas crédité du côté B.

Dans le cadre du présent projet, on suppose que le contenu des messages récapitulatifs adressés aux parties A et B est correct. L'indicateur KPI peut alors être calculé dès que ces deux messages (par exemple, des SMS) sont arrivés.

#### **8.9.2 Définition formelle**

Le calcul de cet indicateur KPI appelle un complément d'étude afin de déterminer la façon dont les transferts ayant échoué doivent être traités.

Définition préliminaire:

 $MTLR$  [%] = 100  $*$   $\frac{\text{les fonds sont déduits du côté A mais ne sont pas crédités du côté B}$ Nombre de transactions pour lesquelles Nombre total de transactions réussies

## **8.9.3 Définition spécifique**

Cet indicateur KPI requiert un délai d'expiration qui détermine le moment à partir duquel on estime peu probable que les fonds envoyés par la partie A apparaissent sur le compte de la partie B. La valeur de temporisation devrait être déterminée en fonction de la mise en œuvre spécifique du service en cours d'évaluation (voir également les considérations correspondantes dans l'Annexe A).

#### <span id="page-25-0"></span>**8.10 Taux de duplication d'un transfert de fonds, MTDR (***Money Transfer Duplication Rate***)**

## **8.10.1 Description fonctionnelle**

Probabilité qu'un transfert de fonds soit crédité sur le compte de la partie B sans être déduit du compte de la partie A.

Dans le cadre du présent projet, on suppose que le contenu des messages récapitulatifs adressés aux parties A et B est correct. L'indicateur KPI peut alors être calculé dès que ces deux messages (par exemple, des SMS) sont arrivés.

## **8.10.2 Définition formelle**

Le calcul de cet indicateur KPI appelle un complément d'étude afin de déterminer la façon dont les transferts ayant échoué doivent être traités.

Définition préliminaire:

MTDR  $[\%] = 100 * \frac{\text{les fonds sont crédités à la partie B sans être déduits à la partie A}}{\text{Newbestial de træesestions gréresies}}$ Nombre de transactions pour lesquelles Nombre total de transactions réussies

## **8.10.3 Définition spécifique**

On peut distinguer les deux cas suivants:

- La transaction est signalée comme ayant échoué, mais l'argent apparaît du côté de la partie B (sans être déduit à la partie A; l'autre cas est abordé dans le paragraphe concernant le taux de faux négatifs d'un transfert de fonds).
- La transaction est signalée comme ayant abouti; l'argent est crédité sur le compte de la partie B mais n'est pas déduit du compte de la partie A.

## <span id="page-25-1"></span>**9 Acquisition de données relatives aux transactions DFS**

## <span id="page-25-2"></span>**9.1 Aperçu**

Pour calculer l'indicateur KPI d'un service DFS, il est nécessaire de collecter les données d'entrée correspondantes.

La méthode utilisée doit être robuste et permettre d'obtenir des données de très bonne qualité. La robustesse signifie que le système doit garantir la sécurité contre la perte de données. La qualité des données fait référence à des aspects tels que les tests de reproductibilité et de plausibilité permettant de détecter des données erronées.

La Figure 3 est une illustration graphique du flux et du traitement des données de mesure. Il convient de noter qu'il s'agit d'une représentation plutôt schématique et simplifiée, et que les indications détaillées figurant dans les sous-paragraphes suivants prévalent.

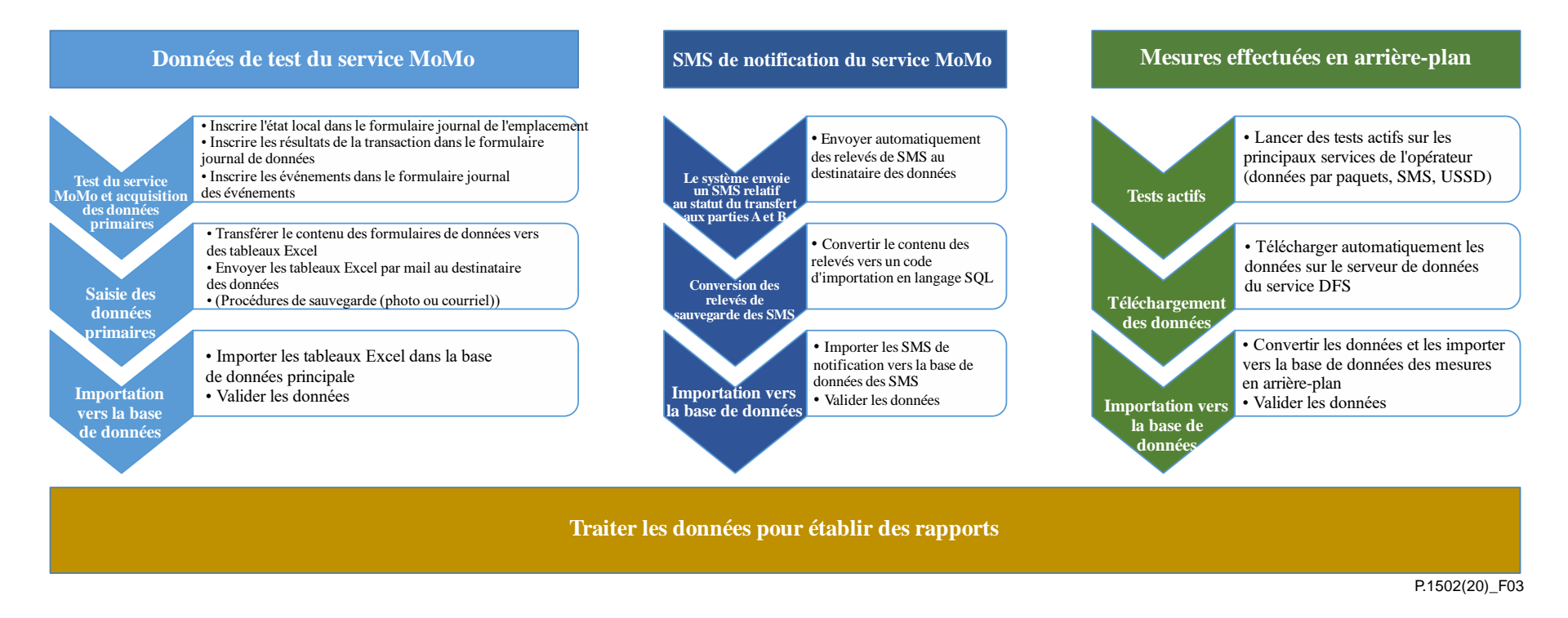

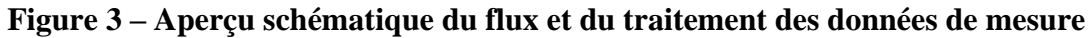

Lors d'une mise en œuvre générique de la méthodologie, on collecte les informations principales manuellement, c'est-à-dire que les marqueurs temporels des événements nécessaires pour calculer les indicateurs KPI sont notés à la main par un membre de l'équipe de mesure.

En outre, des informations secondaires sont aussi envoyées sous la forme d'un SMS récapitulatif par le système à la fin de la transaction. Ces SMS peuvent être lus sur les dispositifs comme un ensemble, et également être transmis au système de traitement des données.

Pour la collecte des données principales relatives aux transactions DFS, on peut distinguer essentiellement les deux types d'approche suivantes:

- collecte des données sur papier et transfert ultérieur vers un format électronique (par exemple, le format Excel®);
- saisie directement au format électronique (par exemple, sur un tableau Excel®).

Chaque méthode a ses avantages et sera par conséquent décrite ci-après.

Les mises en œuvre pratiques de la méthodologie peuvent faire usage, totalement ou en partie, d'instruments d'appui, tels que le chronométrage des événements relatifs à une transaction moyennant des applications adaptées, qui pourraient aussi transmettre automatiquement les données collectées à un serveur de post-traitement.

## <span id="page-27-0"></span>**9.2 Modes de collecte des principales données DFS**

### **9.2.1 Observations générales**

Les procédures décrites dans les paragraphes suivants sont définies pour asseoir la robustesse des activités d'exploitation; elles comportent des étapes qui visent à apporter une certaine redondance et à fournir des éléments de sauvegarde de données.

La signification du terme "téléchargement" est fonctionnelle. Lorsque la plateforme utilisée est un smartphone (par exemple, pour prendre en photo le journal de données rempli), on suppose, sauf mention contraire, que les données correspondantes sont envoyées par courriel.

Lorsque la plateforme utilisée est un ordinateur personnel, on suppose que le téléchargement sera effectué via le protocole FTP ou http.

## **9.2.2 Collecte sur papier, transfert différé**

Les tableaux correspondants sont imprimés sur papier. Ces impressions seront nommées ci-après des formulaires de saisie de données (DCS, *data capture sheets*).

Chaque formulaire DCS doit comporter des informations permettant de vérifier la cohérence et l'intégrité des données, à savoir les renseignements suivants:

- identification de l'équipe;
- date:
- emplacement du test;
- numéro du test en cours à cet emplacement spécifique.

Lorsqu'un nouvel emplacement est utilisé, on utilise un nouveau formulaire DCS.

Pendant le test, le membre de l'équipe inscrit les données manuellement dans le formulaire DCS.

Les moyens précis utilisés pour le chronométrage ne sont pas imposés, à condition que la résolution temporelle requise soit spécifiée. La procédure globale doit toutefois prévoir une vérification des paramètres heure et date.

Lorsqu'un formulaire DCS est complété (toutes les lignes sont remplies), il est pris en photo et téléchargé. Chaque téléchargement de ce type est inscrit dans le journal d'événements général. Il en va de même si l'emplacement du test est modifié: à la fin de la journée de mesures, le dernier formulaire DCS utilisé est pris en photo et téléchargé.

Après une journée de mesures, un membre de l'équipe saisit les formulaires de données du jour dans un fichier électronique (par exemple, un tableau Excel).

Pour ce qui est du nom des fichiers de données, voir le § 9.3 (Dénomination des fichiers de données).

Le fichier de données est ensuite téléchargé. De plus, une copie du fichier est enregistrée sur un support de données adapté (CD ou lecteur USB, à garder en lieu sûr). Le fichier est également conservé sur l'ordinateur.

S'il n'est pas possible d'effectuer le téléchargement (si le réseau est défaillant), il convient de réitérer les tentatives de téléchargement du fichier en respectant un délai raisonnable, au plus tard le jour suivant.

Tous les formulaires DCS originaux sont rassemblés et tenus en lieu sûr.

#### **9.2.3 Saisie directement au format électronique**

Pendant le test, le membre de l'équipe chargé de cette tâche inscrit directement les informations dans un fichier de données. Les procédures correspondantes sont les mêmes que celles qui sont décrites dans la section précédente.

Il convient d'effectuer une tentative de téléchargement des fichiers de données aux occasions suivantes:

- l'équipe change d'emplacement;
- à la fin d'une journée de mesures;
- quand un laps de 4 heures s'est écoulé depuis le dernier téléchargement.

#### <span id="page-28-0"></span>**9.3 Dénomination des fichiers de données**

#### **9.3.1 Dénomination générale des fichiers**

Ces règles générales de dénomination des fichiers s'appliquent aux fichiers autres que les fichiers énumérés dans le § 9.3.2.

Chaque document électronique (tableau de données) est désigné par un nom cohérent et unique.

Ces informations sont également reproduites dans le document en lui-même et doivent comporter les éléments suivants:

- identifiant commun du texte (à définir);
- identifiant de l'équipe;
- date et heure de création (résolution temporelle: minutes, par exemple, hh:mm).

Le Tableau 4 énumère les types de fichier/contenu utilisés, et leurs règles de dénomination respectives.

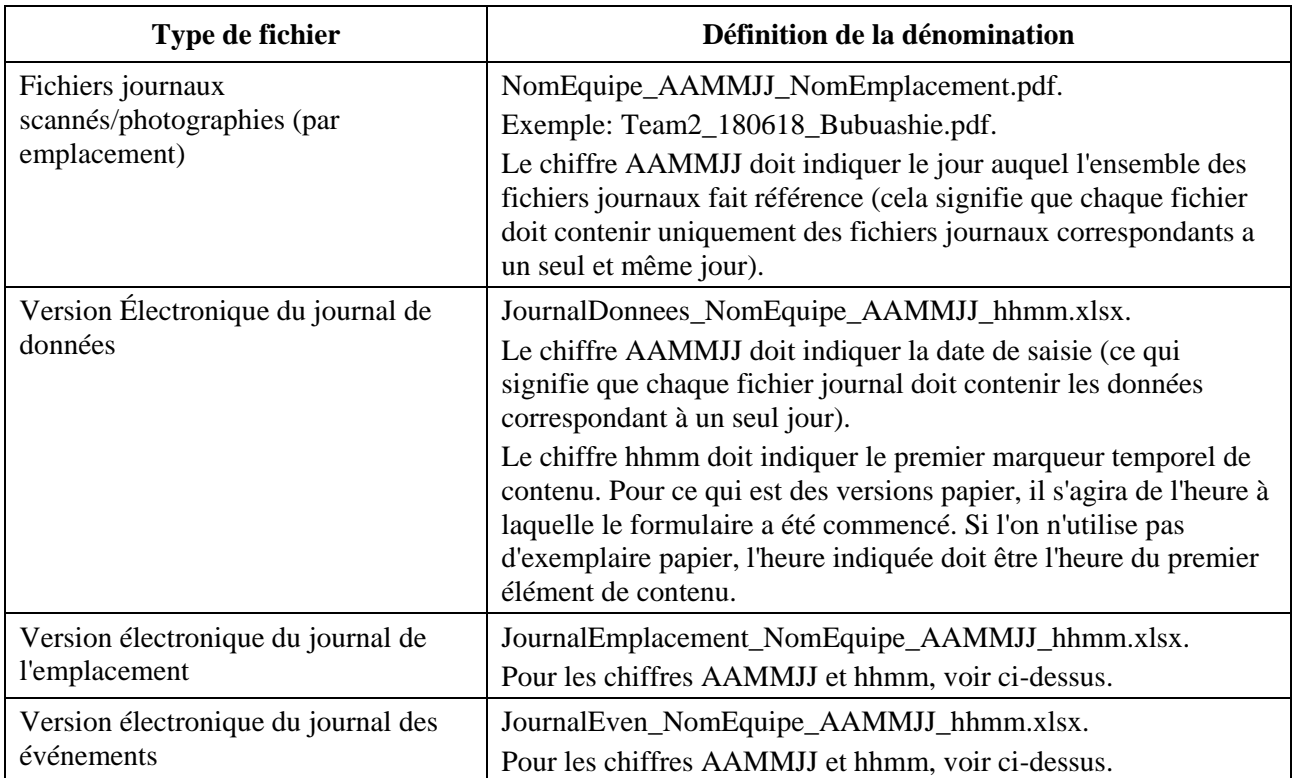

#### **Tableau 4 – Règles de dénomination des fichiers**

La dénomination des fichiers journaux électroniques est provisoire et les utilisateurs de cette indication sont invités à adapter convenablement les conventions de dénomination aux circonstances locales.

NOTE – Les fichiers journaux de données, d'emplacements et d'événements peuvent contenir des informations correspondant à différents emplacements et, de ce fait, leur nom de fichier peut ne pas comprendre de nom d'emplacement. Ils affichent en lieu et place le chiffre hhmm au cas où plusieurs fichiers seraient enregistrés en une même journée.

#### <span id="page-29-0"></span>**9.4 Journaux de campagne**

Chaque équipe tient un journal de campagne (sous forme papier ou électronique) sur lequel tous les événements pertinents sont consignés, ainsi que leur date/heure. Ces événements sont les suivants:

- entrée et sortie d'un emplacement donné;
- début, fin et éventuelles interruptions des mesures effectuées en arrière-plan;
- début et fin des activités de test:
- activités associées à la consignation et au transfert des données (en fonction du mode choisi);
- événements inhabituels survenus pendant les mesures (par exemple, panne de batterie ou pauses prévues ou imprévues).

Les formulaires utilisés devraient comprendre au minimum les informations suivantes:

- formulaire journal de l'emplacement: vérifications initiale, intermédiaire et finale de la configuration et de l'état du dispositif;
- formulaire journal de données (transfert P2P): obtention des résultats des tests de services;
- formulaire journal des événements: saisie des conditions ou événements inhabituels étant survenus pendant les tests.

L'exemple d'un journal de campagne réel utilisé pendant la campagne pilote menée au Ghana figure dans l'Appendice IV.

#### <span id="page-30-0"></span>**9.5 Traitement des SMS de confirmation/d'information (informations secondaires)**

Ces données doivent être collectées sur le dispositif au moins une fois par jour, et transmises à/téléchargées vers un destinataire cible (généralement, par courrier électronique).

Il est recommandé d'utiliser un procédé automatisé pour transférer le SMS du dispositif à l'emplacement de sauvegarde. Plusieurs produits sur le marché peuvent effectuer cette tâche. Le produit le plus adapté à une campagne de tests donnée peut être déterminé selon les besoins réels et les définitions des procédés de cette campagne.

Après que les données ont été effectivement téléchargées, elles peuvent être supprimées sur le dispositif. Le fichier de données récemment téléchargé peut être déplacé vers un emplacement de stockage et sauvegarde. Jusqu'à ce moment-là, les données doivent être conservées sur le dispositif en tant que copie de sauvegarde.

NOTE – Si les fonctionnalités des dispositifs sont restreintes (par exemple, pour faire office de "téléphone classique"), le transfert via courrier électronique suppose que ces restrictions (par exemple, "données mobiles indisponibles") soient levées pour le transfert. Il est important de rétablir les bons paramètres pour les tests de service DFS après ou avant la mise en place d'un nouvel ensemble de tests.

#### <span id="page-30-1"></span>**10 Considérations particulières pour les tests et le chronométrage effectués à la main**

Les considérations décrites jusqu'à présent supposent que le chronométrage est doté d'un niveau de précision suffisamment supérieur à celui de la durée type des phases correspondantes du flux d'événements.

Lorsque l'acquisition de données est totalement automatisée, la résolution temporelle type est de 1 ms, alors que la durée d'une phase type est d'au moins deux fois 100 ms, si ce n'est plus.

L'autre extrême est le chronométrage entièrement manuel, dont la résolution temporelle est bien plus longue (généralement 1 s, voire plus) étant donné que les durées doivent être lues sur un affichage, ce qui peut entraîner un délai supplémentaire. Même dans le cas de l'obtention semi-automatisée de données où une sorte de chronomètre à haute résolution est utilisé, le temps de réaction humain et sa gigue déboucheront sur une résolution temporelle effective de l'ordre de quelques 100 ms.

Les considérations ci-dessus signifient qu'il ne sera pas possible d'atteindre le niveau de granularité de la comptabilisation du temps indiqué dans la Figure 2, et que la modélisation du cas d'utilisation devra être limitée aux phases principales. D'un point de vue pratique, cela se traduira d'une part en durée globale de la transaction, entre l'invocation et la fin du service MoMo (durée de bout en bout), et d'autre part en durée de la partie centrale de la transaction, entre le déclenchement du transfert (après que toutes les informations d'entrée ont été fournies) et la fin de celui-ci.

On peut choisir délibérément d'obtenir des données de façon entièrement manuelle, ou de limiter les points d'observation déterminant les points de déclenchement. Dans ce cas, certains les indicateurs KPI génériques, tels qu'ils sont décrits dans le § 8, ne sont pas applicables pour les raisons indiquées. On peut utiliser l'ensemble ci-après d'indicateurs KPI pratiques:

| <b>Indicateur</b>                                                      | Abréviation  | <b>Calcul</b>                  | Référence au<br><b>KPI</b> formel |
|------------------------------------------------------------------------|--------------|--------------------------------|-----------------------------------|
| Durée centrale du transfert de fonds<br>(Money Transfer Core Duration) | <b>MTCD</b>  | $T3-T2$                        | Nouveau KPI                       |
| Durée brute d'aboutissement du<br>transfert de fonds                   | <b>MTRCT</b> | $T3-T1$                        | <b>MTCT</b>                       |
| Taux d'aboutissement du transfert de<br>fonds                          | <b>MTCR</b>  | T1 présent, T3 présent: succès | <b>MTCR</b>                       |
| Durée totale d'exécution du transfert<br>de fonds                      | <b>MTFCT</b> | $T7-T1$                        | Nouveau KPI                       |
| Durée d'exécution du transfert de<br>fonds, côté A                     | <b>MTACT</b> | T <sub>6</sub> -T <sub>1</sub> | Nouveau KPI                       |

**Tableau 5 – Ensemble simplifié d'indicateurs KPI pour les services DFS**

Dans tous les cas, un échantillon valable suppose que tous les points de déclenchement utilisés dans les calculs soient valables, c'est-à-dire présents. Les indicateurs du type "durée" sont donc calculés à partir des transactions dont les phases correspondantes ont été menées à bien.

En ce qui concerne les durées d'exécutions totales, la version E2E qui utilise la formule T1 a été sélectionnée bien qu'elle comprenne des laps de temps correspondants à une intervention manuelle. La logique est la suivante: un indicateur KPI exprime la perspective de l'utilisateur final, et devrait en tant que tel donner une estimation réaliste du comportement d'un service. L'intervention manuelle fait partie intégrante de l'utilisation d'un service et par conséquent, il est logique d'inclure les durées correspondantes dans le calcul d'un indicateur. Si l'on suppose qu'une équipe chargée d'effectuer les tests peut être comparée à un utilisateur expérimenté, les durées relevées par cette équipe peuvent être considérées comme une estimation valable des composantes manuelles de l'utilisation d'un service.

## <span id="page-31-0"></span>**11 Mesures effectuées en arrière-plan**

## <span id="page-31-1"></span>**11.1 Aperçu et hypothèses de base**

La qualité de fonctionnement des services financiers numériques utilisant les réseaux mobiles est associée aux propriétés du réseau sur lequel ces services sont déployés.

Il est important de garder à l'esprit que les services DFS réels sont la plupart du temps fournis par un écosystème ou un ensemble à part entière de fonctionnalités. Un réseau mobile de qualité ne permet pas de garantir à lui seul le bon fonctionnement des services DFS, car d'autres composantes de ces services doivent aussi fonctionner correctement. Un réseau mobile peu performant peut néanmoins entraîner une dégradation considérable de la qualité de fonctionnement d'un service DFS.

|                                    | Fonctionnalités performantes<br>des services DFS                                                                                              | Fonctionnalités peu performantes<br>des services DFS                                       |
|------------------------------------|----------------------------------------------------------------------------------------------------|--------------------------------------------------------------------------------------------|
| <b>Réseau mobile</b><br>performant | Très bonne qualité d'expérience globale,<br>peut uniquement être affectée par la<br>dégradation locale ou temporelle de<br>chaque composante. | La qualité de fonctionnement du<br>réseau mobile n'a pas<br>d'incidence/n'est pas visible. |
| Réseau mobile peu<br>performant    | Qualité d'experience globale des<br>services DFS étroitement liée à la qualité<br>de fonctionnement du réseau mobile.                         | Faible qualité d'experience globale,<br>aucune composante ne prédomine<br>clairement.      |

**Tableau 6 – Classification des incidences de la qualité de fonctionnement de l'infrastructure DFS et du réseau mobile sur la qualité d'expérience des services DFS de bout en bout**

Le Tableau 6 montre la classification des incidences relatives de la qualité de fonctionnement de l'infrastructure des services DFS et du réseau mobile, et les conclusions résultant des tests sur le terrain des services DFS. Avec des fonctionnalités de services DFS peu performantes, les effets des réseaux mobiles ne sont pas ou sont peu visibles. Dans ce cas, les tests sur le terrain à différents emplacements ne seront probablement pas efficaces, étant donné que les mêmes résultats peuvent être obtenus en effectuant les tests à des emplacements fixes. Par ailleurs, s'il est possible de garantir la bonne qualité de fonctionnement du réseau mobile, les tests sur le terrain ne sont pas non plus nécessaires. Dans les autres cas, des tests sur le terrain devront être effectués pour se faire une idée juste de la qualité de fonctionnement globale des services DFS et de la qualité d'expérience.

L'un des objectifs de la méthodologie décrite dans le présent document consiste à donner des lignes directrices aux régulateurs en ce qui concerne les niveaux de qualité de fonctionnement des réseaux mobiles afin d'assurer le bon fonctionnement des services financiers numériques. Alors que le présent document décrit des indicateurs KPI qui permettent d'exprimer la qualité d'expérience des services DFS, il serait souhaitable de fournir des indications concernant le lien entre la qualité de service du réseau de transport de base et la qualité des services DFS. Les indicateurs KPI des services de base peuvent dans ce cas servir de variables de substitution pour établir des évaluations concernant la qualité attendue des services DFS. Par conséquent, la méthodologie décrit également des façons de relier ces indicateurs KPI.

Les services DFS peuvent être mis en œuvre de différentes façons. Beaucoup de mises en œuvre s'appuient sur le kit d'application SIM (STK, *SIM application toolkit*) et les services du réseau de transport et d'accès moyennant des fonctions assurées par le STK.

Avec des dispositifs mobiles non modifiés, il n'est pas possible d'accéder à ces services via le kit STK, mais cet aspect n'est pas jugé essentiel étant donné que ces services sont accessibles directement.

NOTE 1 – Le kit STK permet de chiffrer le trafic, ce qui ne constitue pas une propriété intrinsèque des services génériques tels que les SMS et les données USSD. Dans le présent contexte, on estime que cela ne fait aucune différence. Le chiffrement peut entraîner un retard supplémentaire et/ou augmenter la taille du contenu des données. On peut toutefois supposer que cela n'aura pas d'incidence qualitative sur la sensibilité aux facteurs qui nuisent à la qualité de service.

L'utilisation d'un service de base en tant que variable de substitution pour établir des évaluations sur la qualité de fonctionnement attendue des services DFS, et pour fournir des directives aux régulateurs, par exemple, afin qu'ils fixent des objectifs raisonnables en termes de performance du réseau, peut comporter certains avantages; cependant, il est également important d'en comprendre les limites. L'un de ces avantages tient à ce qu'une mesure effectuée sur un service du réseau de base est plus facile d'un point de vue technique qu'une mesure réalisée sur la totalité d'un service DFS de bout en bout, notamment parce que cela suppose qu'un transfert de fonds réel soit réalisé. Il convient toutefois de garder à l'esprit que l'ensemble de l'écosystème des services DFS comprend également des acteurs ou des parties autres que ceux qui interviennent dans l'infrastructure du réseau mobile.

La Figure 4 présente un modèle générique applicable aux éléments intervenant dans l'interaction entre la partie A (à gauche) et le système DFS qu'elle utilise.

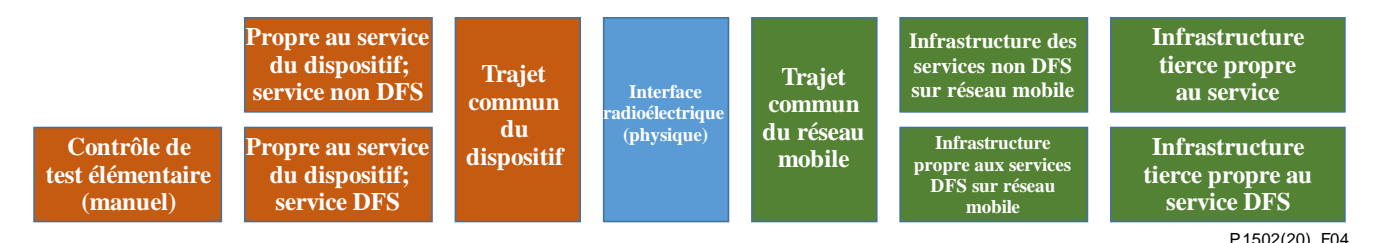

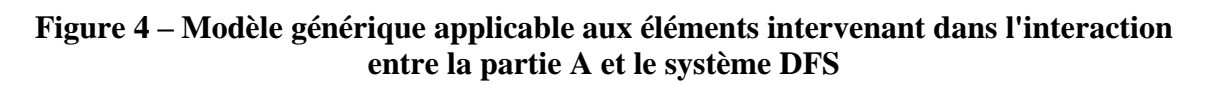

Chaque composante a une certaine influence sur le résultat global, c'est-à-dire sur la qualité d'expérience des services DFS telle qu'elle est perçue par l'utilisateur du service. Si la qualité de fonctionnement du réseau mobile est l'élément dominant, il y aura une corrélation nette entre les indicateurs KPI des services de transport utilisés pour la mise en œuvre du service DFS, et ces indicateurs KPI de service peuvent être considérés comme des variables de substitution convenables de la qualité de fonctionnement réelle des services DFS. Si d'autres éléments prédominent, par exemple l'infrastructure permettant de traiter le transfert de fonds, ou des éléments présents entre le réseau mobile et cette infrastructure, la corrélation correspondante sera faible et les indicateurs KPI du service de transport ne constitueront pas de bonnes variables de substitution pour évaluer la qualité de fonctionnement des services DFS ou pour définir des intervalles de valeurs cibles.

Si, dans un cas particulier d'évaluation des services DFS, on ne sait pas clairement quels sont les services de transport utilisés, le scénario devrait comprendre un vaste éventail de tests de service de base. Cela permettrait d'évaluer la corrélation existante entre les services DFS et les indicateurs KPI des services de transport, et par conséquent d'identifier les variables de substitution les plus utiles pour l'évaluation de la qualité des services DFS.

NOTE 2 – Il est généralement conseillé d'admettre un faible niveau, voire l'absence, de connaissances concernant des mises en œuvre particulières. Cela peut entraîner une réduction des données de mesure obtenues par rapport à la conception de tests qui exploitent ces connaissances, mais donnera également de la fiabilité aux résultats, compte tenu des effets induits par les modifications de la mise en œuvre qui peuvent être à l'origine d'erreurs considérables dans l'évaluation de la qualité de fonctionnement des services DFS si les procédés de test sont trop optimisés à cet égard.

### <span id="page-33-0"></span>**11.2 Données obtenues**

Pendant l'exécution des cas d'utilisation de services DFS, le réseau de transport est testé activement parallèlement à une séquence répétée de tests élémentaires de différents services. L'objectif est d'évaluer l'état général du réseau. Toutefois, l'intensité de ces tests est modérée afin de ne pas exercer une trop grande pression sur le celui-ci.

D'autre part, certains paramètres élémentaires du réseau ainsi que des informations GPS sont relevés de façon continue. Cependant, la portée de ces données passives est limitée. Dans la présente méthodologie, on a choisi d'utiliser exclusivement des dispositifs mobiles non modifiés ("prêts à l'emploi").

Les paramètres relevés sont les suivants:

- force du signal;
- type de réseau (technologie d'accès hertzien);
- identité de cellule (dans la mesure où le dispositif prend en charge cet élément);
- position GPS et vitesse.

Si l'on souhaite recueillir davantage d'informations, la modification des téléphones est inévitable. Une telle extension de la méthodologie suppose un complément d'étude.

Les sections ci-après comprennent des considérations relatives à la conception de cette séquence et les aspects méthodologiques correspondants.

#### <span id="page-33-1"></span>**11.3 Tests élémentaires pour l'évaluation en arrière-plan du réseau de transport**

Les scénarios d'évaluation en arrière-plan du réseau de transport doivent être choisis et définis pays par pays.

À titre d'exemple, on peut utiliser les tests élémentaires suivants:

- SMS:
- données USSD;
- navigation web (sur une page en temps réel ou une page de référence);
- téléchargement en aval et en amont via le protocole http.

Ces tests élémentaires, et leurs intervalles de garde respectifs ainsi que les pauses ajoutées permettant d'atteindre la fréquence de test voulue, sont répétés de manière cyclique.

La plupart de ces cas d'utilisation comprennent des paramètres tels que la quantité de données transférées. Les paramètres sont choisis afin d'éviter la surcharge du réseau de transport. Cela concerne notamment les pauses entre les tests élémentaires ainsi que les paramètres propres aux cas d'utilisation, par exemple le volume de données transférées pendant le téléchargement en amont ou en aval, et la sélection des sites web utilisés pour l'évaluation.

## <span id="page-34-0"></span>**11.4 Suivi**

Certaines données de base devraient être collectées aux fins de l'évaluation de la qualité de fonctionnement de la transmission de données par paquet. Il est également recommandé d'exécuter un dispositif de suivi dans de bonnes conditions radioélectriques (ou via une connexion WiFi à une ligne fixe) pour accéder au même serveur (pour le téléchargement en amont ou en aval) ou site web, respectivement.

En analysant la qualité de fonctionnement, il est facile de recenser les moments où le serveur ou le site web lui-même sont inaccessibles (ou que l'on constate une baisse de leur qualité de fonctionnement).

### <span id="page-34-1"></span>**12 Validation et traitement des données**

### <span id="page-34-2"></span>**12.1 Vérifications de la plausibilité et de la validité**

Les Tableaux 7, 8 et 9 des sections ci-après constituent des modèles de liste de vérification, dans lesquels les éléments validés doivent être cochés.

#### **12.1.1 Tests concernant les données des services DFS**

Voir le Tableau 7.

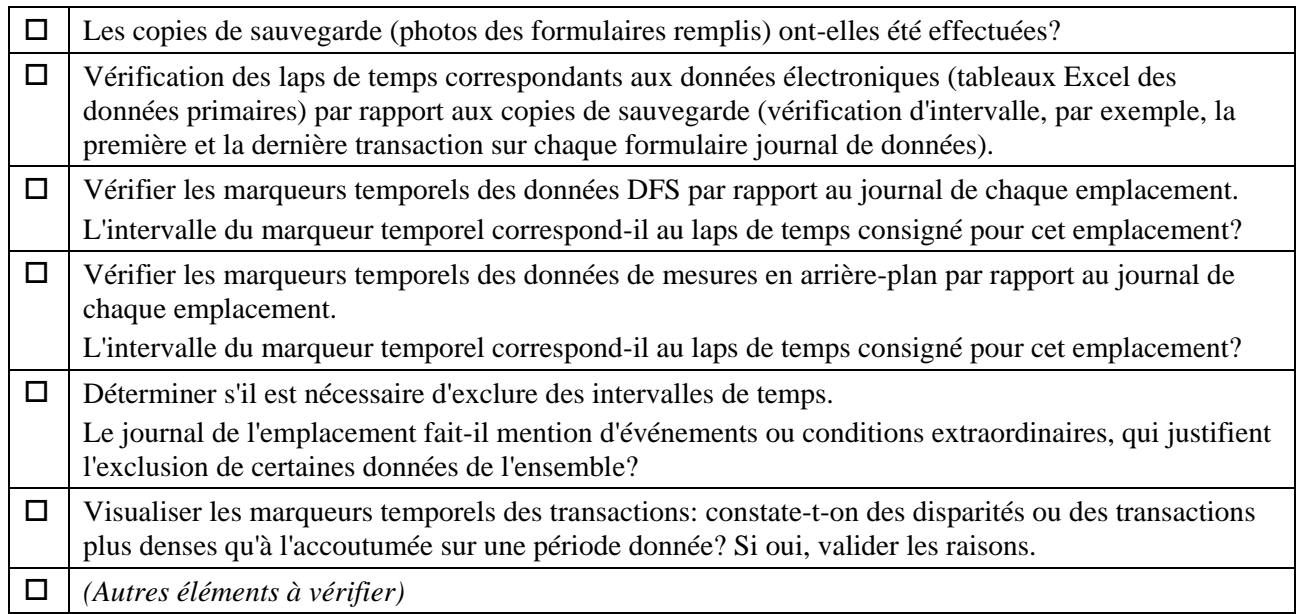

#### **Tableau 7 – Tests concernant les données des services DFS**

#### **12.1.2 Tests concernant les données de test en arrière-plan**

Voir le Tableau 8.

#### **Tableau 8 – Tests concernant les données de test en arrière-plan**

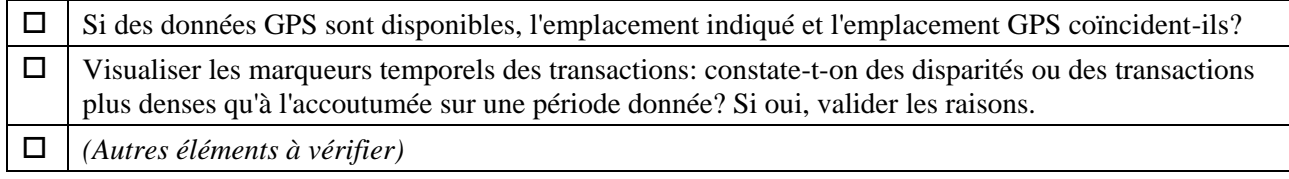

### **12.1.3 Tests croisés entre données (après importation)**

Voir le Tableau 9.

### **Tableau 9 – Tests croisés entre données (après importation)**

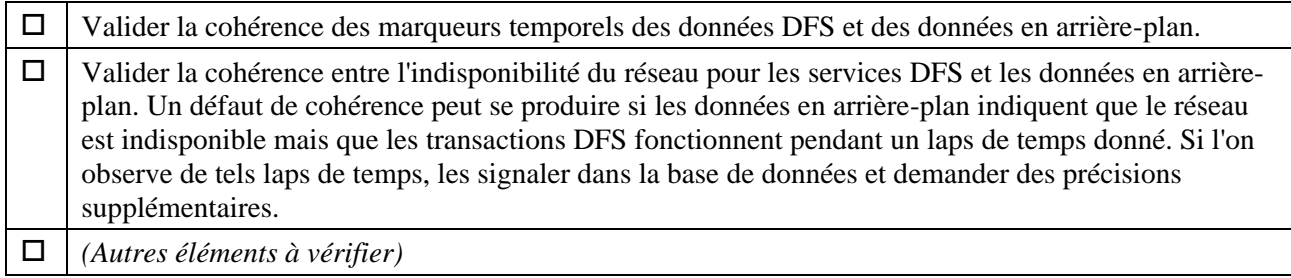

#### **12.1.4 Traitement additionnel**

En ce qui concerne la définition de certains indicateurs KPI, il est possible d'ajouter quelques procédures de vérification, telles que:

- la vérification de la cohérence des comptes dans le cadre d'une séquence de SMS d'information;
- la vérification des "faux négatifs" (voir § 8.5, Taux de faux négatifs d'un transfert de fonds, MTFNR) en comparant le solde du compte aux résultats de la transaction.

## **Annexe A**

## **Tests uniques**

(Cette annexe fait partie intégrante de la présente Recommandation.)

### <span id="page-36-1"></span><span id="page-36-0"></span>**A.1 Introduction**

La présente annexe porte sur les tests qui doivent être effectués une seule fois par campagne pour déterminer les propriétés de base du service financier numérique évalué.

### **A.1.1 Déterminer les temporisations**

Déterminer la valeur des temporisations pour chaque étape d'un cas d'utilisation de service DFS (par exemple, saisir l'identifiant d'un bénéficiaire, le montant et la référence). S'assurer que les temporisations ne sont pas source d'erreur en tenant compte de la vitesse de saisie type/du temps nécessaire pour saisir les valeurs. Prendre également en considération le délai de lecture type des informations présentées par le service, par exemple, les textes des invites.

## **Annexe B**

## <span id="page-37-0"></span>**Listes de vérification à utiliser pour les campagnes de tests**

(Cette annexe fait partie intégrante de la présente Recommandation.)

### <span id="page-37-1"></span>**B.1 Introduction**

La présente annexe contient des éléments relatifs aux listes de vérification à utiliser dans les campagnes de mesure. Les listes énumèrent les points à vérifier; la façon de les remplir sera définie au cas par cas.

La Figure B.1 illustre l'utilisation de la liste de vérification pendant une journée donnée d'une campagne de tests.

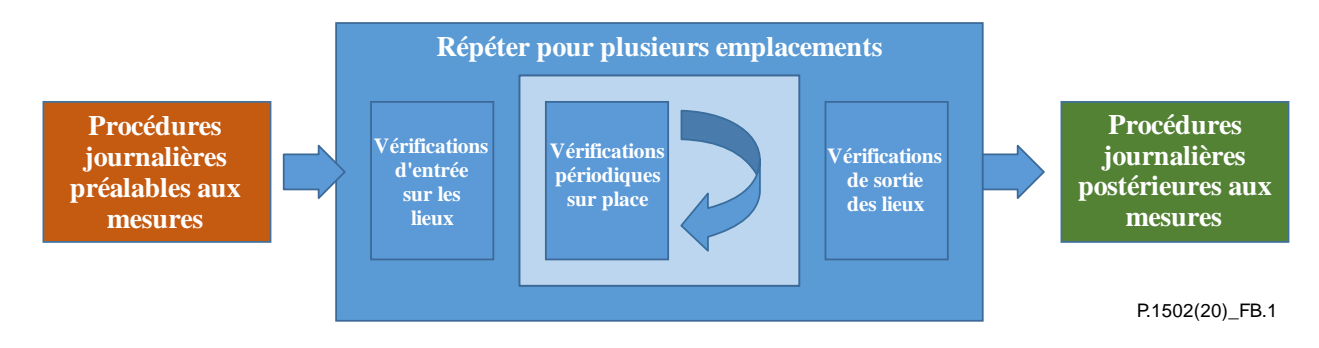

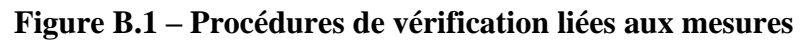

### **B.1.1 Tous les jours, avant le début des tests**

- S'assurer que les paramètres heure et date du dispositif de chronométrage sont corrects.
- S'assurer que le dispositif est configuré pour utiliser l'heure/la date du réseau (si le réseau prend en charge cette fonction et que les informations sont jugées fiables après évaluation).
- S'assurer que les dispositifs présentent suffisamment de crédit de temps d'utilisation/volume de données pour exécuter leurs actions respectives (par exemple, assez de crédit prépayé ou de volume de données restant). Demander et consigner les informations obtenues.

## **B.1.2 À chaque nouvel emplacement de test**

#### **Tableau B.1**

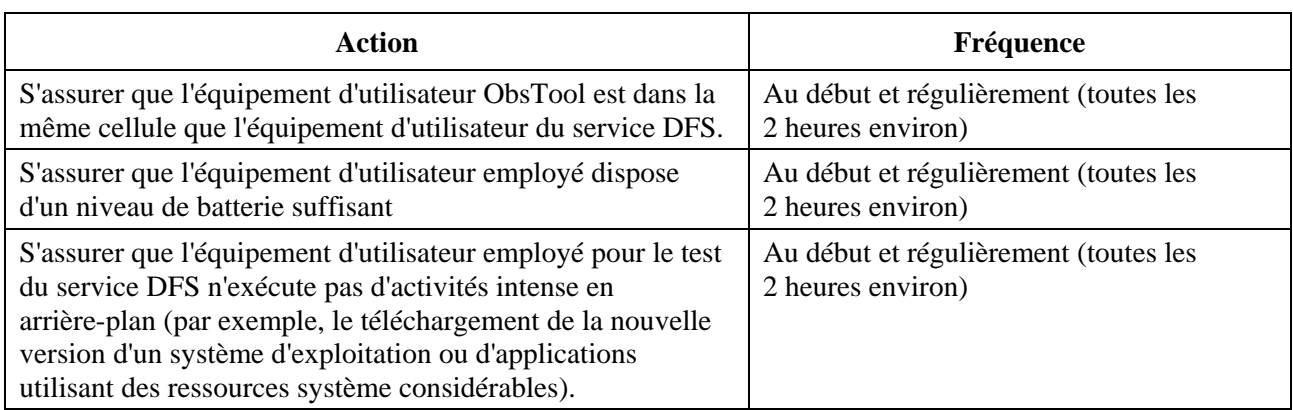

#### **B.1.3 Tous les jours, après la fin des tests**

- S'assurer que le dispositif est configuré pour utiliser l'heure/la date du réseau (si le réseau prend en charge cette fonction et que les informations sont jugées fiables après évaluation).
- S'assurer que les dispositifs présentent suffisamment de crédit de temps d'utilisation/volume de données pour exécuter leurs actions respectives (par exemple, assez de crédit prépayé ou de volume de données restant). Demander les informations correspondantes et les consigner. Recharger si nécessaire.

NOTE – Le moment où chaque action doit être effectuée dépendra des conditions réelles du test (par exemple, s'il convient de la réaliser le soir pour le lendemain, ou le matin du jour suivant). Ces décisions doivent être prises de façon à optimiser la productivité globale de l'équipe chargée des tests dans des circonstances données.

## **Annexe C**

# <span id="page-39-0"></span>**Tableau de correspondance des indicateurs KPI/points de déclenchement**

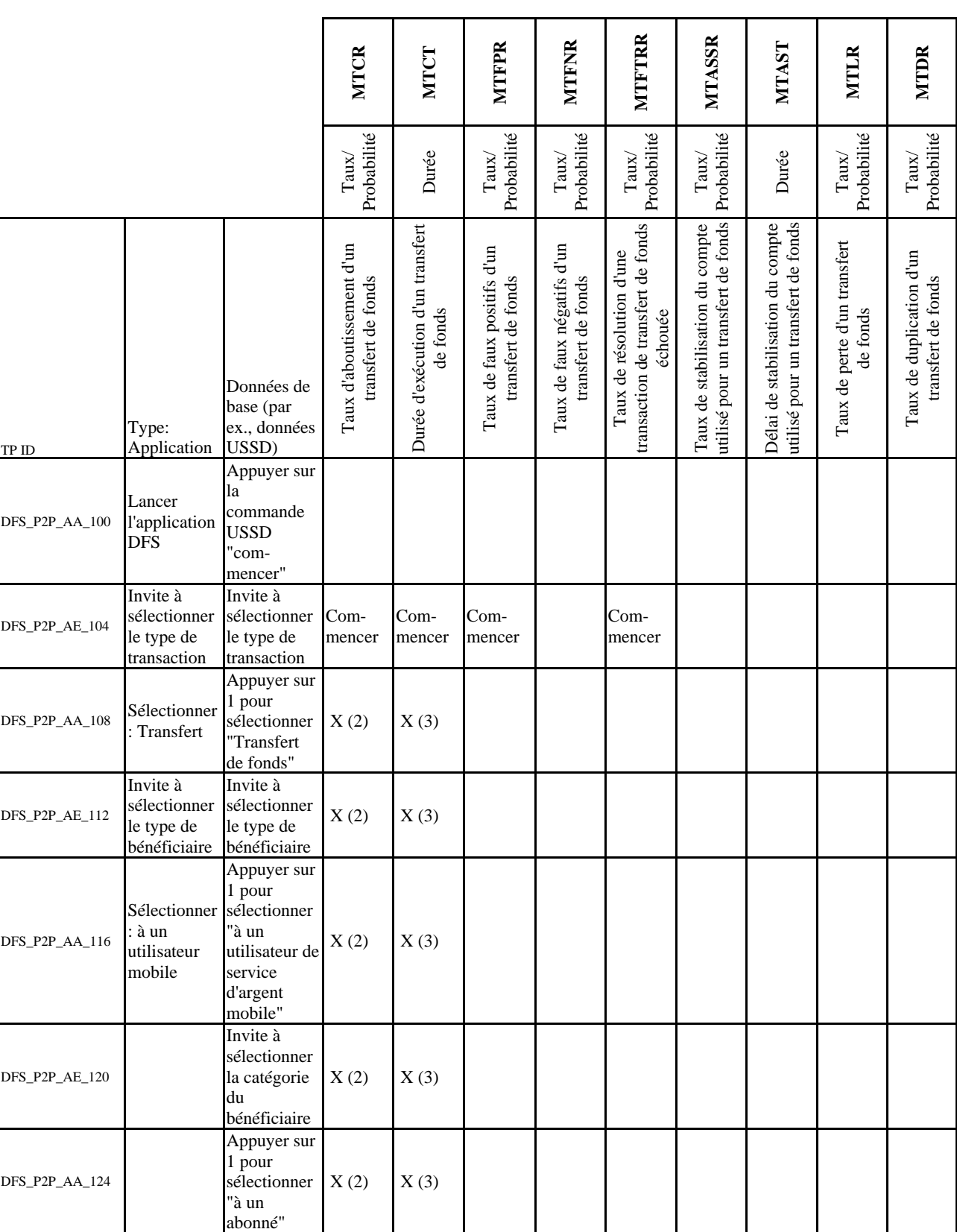

(Cette annexe fait partie intégrante de la présente Recommandation.)

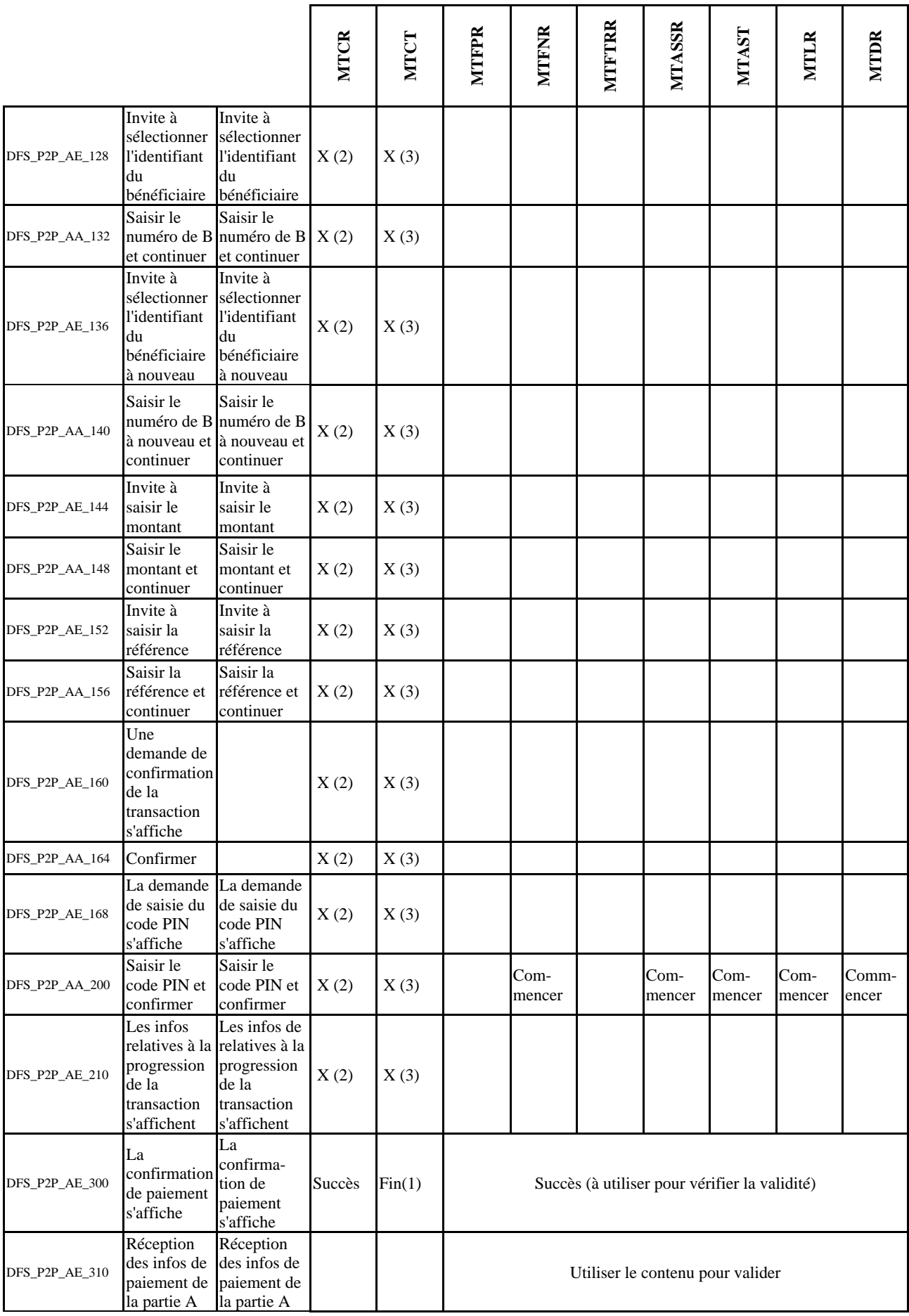

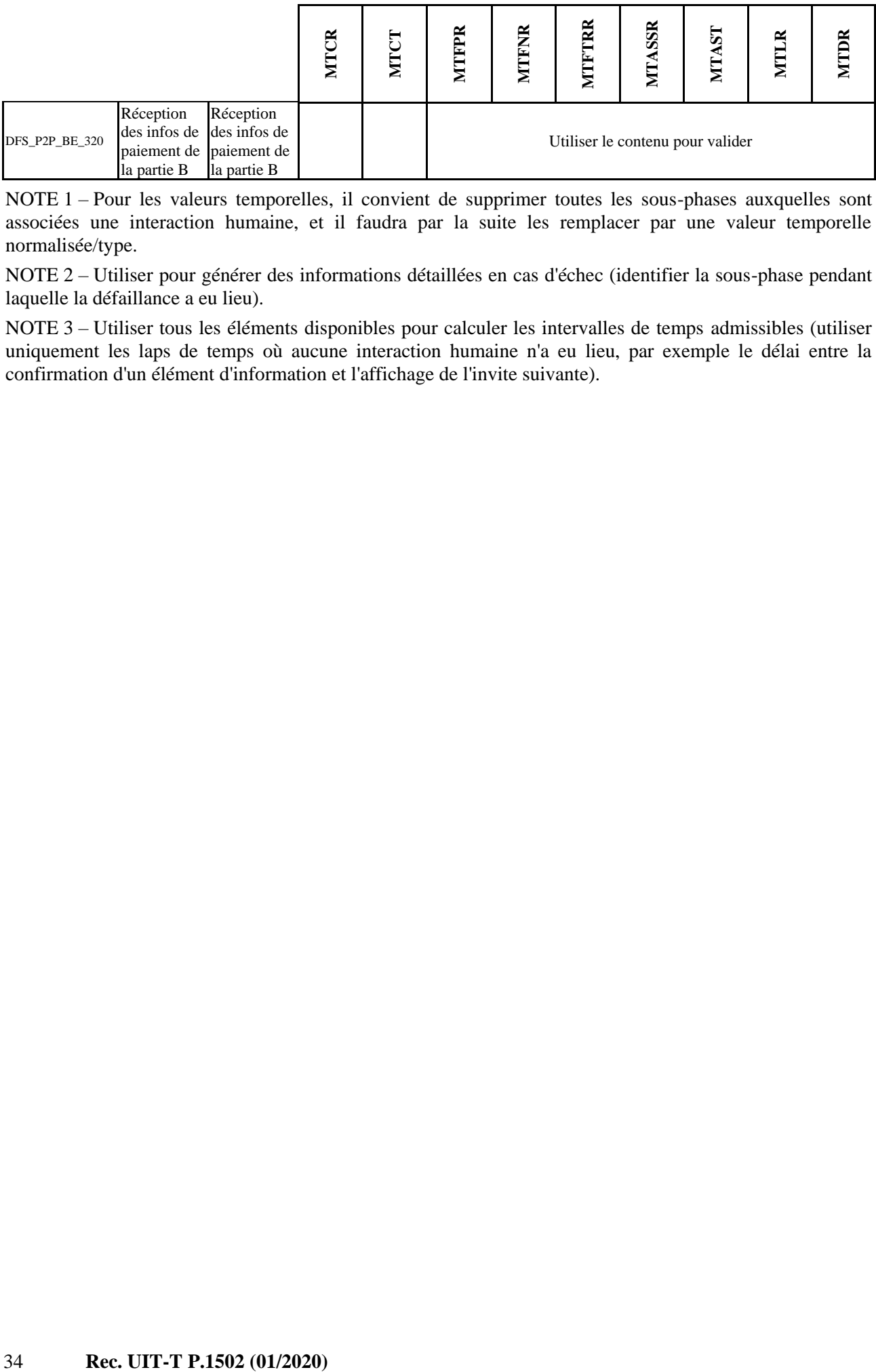

NOTE 1 – Pour les valeurs temporelles, il convient de supprimer toutes les sous-phases auxquelles sont associées une interaction humaine, et il faudra par la suite les remplacer par une valeur temporelle normalisée/type.

NOTE 2 – Utiliser pour générer des informations détaillées en cas d'échec (identifier la sous-phase pendant laquelle la défaillance a eu lieu).

NOTE 3 – Utiliser tous les éléments disponibles pour calculer les intervalles de temps admissibles (utiliser uniquement les laps de temps où aucune interaction humaine n'a eu lieu, par exemple le délai entre la confirmation d'un élément d'information et l'affichage de l'invite suivante).

# **Appendice I**

## <span id="page-42-0"></span>**Configuration du dispositif utilisé pour la campagne pilote au Ghana**

(Cet appendice ne fait pas partie intégrante de la présente Recommandation.)

## <span id="page-42-1"></span>**I.1 Généralités**

La Figure I.1 représente de manière schématique la configuration du dispositif. Il convient de noter que ce diagramme est donné à des fins de commodité et de concision, mais que les descriptions textuelles explicites prévalent.

Le logiciel installé sur le téléphone observateur (l'application "dfs observer") constitue un exemple concret d'application utilisée pour tester la qualité de service du réseau de transport. En substance, tous les produits adaptés et disponibles sur le marché peuvent être utilisés, conformément aux lignes directrices décrites dans le corps de la présente Recommandation.

Pour effectuer la tâche consistant à transférer le SMS de confirmation reçu en vue de son traitement ultérieur, le logiciel sélectionné pour cette campagne pilote était "SMS Backup & Restore", mais dans l'ensemble, tout logiciel prenant en charge les fonctionnalités nécessaires, telles qu'elles sont définies dans le corps de la présente Recommandation, peut être utilisé.

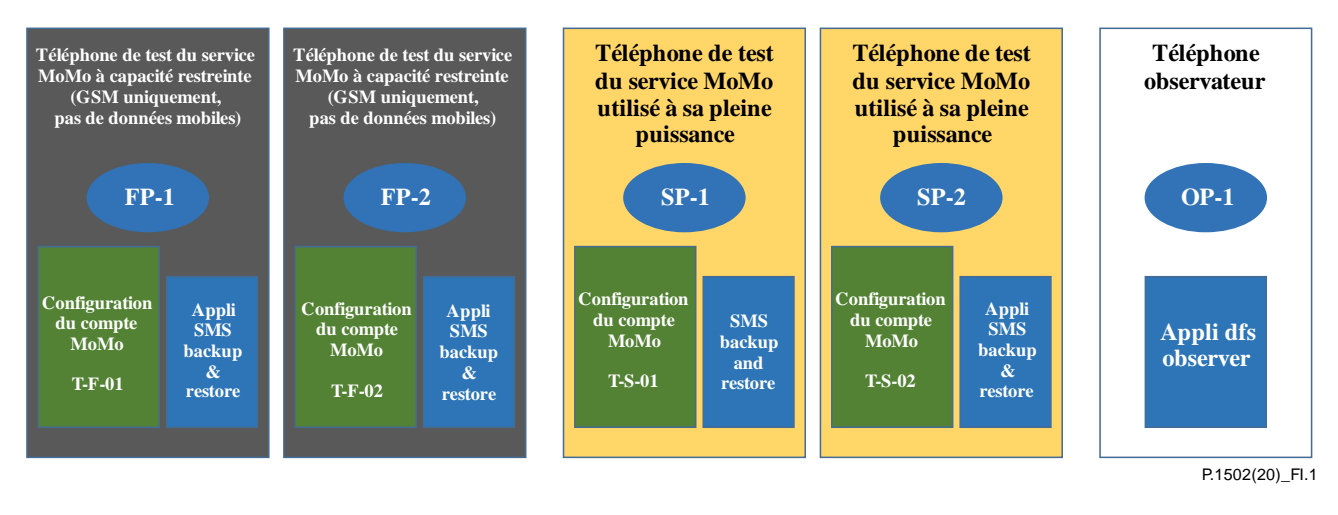

## **Figure I.1 – Configuration du dispositif utilisé pour la campagne pilote menée au Ghana (par équipe)**

Tous les paramètres et les options définis pendant le processus de configuration doivent être enregistrés et stockés au format électronique (par exemple, dans un tableau Excel) pour faciliter la consultation et la reproduction, en cas de besoin.

## <span id="page-42-2"></span>**I.2 Configuration de base du dispositif**

Tous les dispositifs sont configurés d'après la procédure Android habituelle.

En particulier, le compte d'utilisateur Google et l'adresse mail associée doivent être enregistrés pour que les courriels envoyés par ce dispositif soient identifiés et pour faciliter l'accès à distance d'urgence à ce dispositif moyennant les services Google correspondants.

Les services et caractéristiques optionnels des téléphones utilisés pour tester les services MoMo doivent être configurés pour un profil d'utilisateur type (par exemple, en acceptant les paramètres par défaut proposés au cours du processus de configuration).

Dans le cas du téléphone observateur, la configuration doit être faite de façon à produire le moins possible de trafic de données en arrière-plan.

*Tous les dispositifs devraient être configurés pour utiliser l'heure/la date du réseau, afin d'assurer la cohérence des marqueurs temporels. Cette configuration devrait également être vérifiée régulièrement, au moins une fois par jour au début des mesures.*

## <span id="page-43-0"></span>**I.3 Configuration d'un compte d'argent mobile (MoMo)**

Les comptes rattachés à chaque téléphone utilisé pour tester le service MoMo devraient être configurés selon des paramètres jugés habituels pour un abonné du service correspondant.

## <span id="page-43-1"></span>**I.4 Application "SMS Backup & restore"**

L'application "SMS Backup & restore" a été installée en suivant le processus d'installation type des applications Android et paramétrée à l'aide du guide de configuration du produit. L'objet de cette application est de transférer les copies du SMS vers le dispositif, toutes les 24 heures. En outre, on a déclenché manuellement un transfert après chaque séance de mesure.

## <span id="page-43-2"></span>**I.5 Application pour tester l'activité du réseau**

## **I.5.1 Généralités**

Dans ce cas particulier, on a utilisé un produit appelé DFS Observer, qui est une suite configurable de tests applicable à la qualité de service des réseaux mobiles, fabriquée par le spécialiste allemand Focus Infocom GmbH. Ce produit consiste en une application Android, installée selon la procédure habituelle pour ce type d'application.

Il convient de noter que les tests élémentaires de SMS supposent une personnalisation du scénario pour chaque dispositif individuel afin d'utiliser le bon numéro de téléphone de destination.

### **I.5.2 Scénario utilisé pendant la campagne pilote**

Le scénario utilisé combine divers tests de données, un test via SMS et deux tests différents via des données USSD (l'ordre des tests peut varier).

- Page d'accueil de Google
- ETSI [b-ETSI TR 102 505] page de référence du smartphone, sur deux serveurs différents (en mode temps fixe)
- ETSI [b-ETSI TR 102 505] page de référence complète en mode temps fixe, sur deux serveurs différents
- Téléchargement de 100 KiB, mode temps fixe, sur deux serveurs différents
- Téléchargement en amont de 100 KiB, mode temps fixe
- SMS envoyé à soi-même
- USSD: \*156# (afficher son propre numéro de téléphone)
- USSD: \*151# (code inconnu, voir l'observation ci-dessous)

NOTE – L'utilisation volontaire d'un code USSD non valable permet d'obtenir une commande du type "ping" du sous-système de données USSD. Il existe toutefois un risque que le réseau réagisse défavorablement à l'envoi répété de codes non valables après un certain laps de temps. Il conviendrait d'assurer le suivi des données afin de relever des indicateurs de ces réactions; le scénario peut être modifié en conséquence.

#### <span id="page-43-3"></span>**I.6 Logiciel supplémentaire**

Pour faciliter l'assistance à distance, il est recommandé d'installer une application d'assistance à distance sur chaque dispositif. Parmi les produits possibles (la liste n'est pas exhaustive et l'ordre de l'énumération n'indique pas de préférence), on trouve notamment TeamViewer, VNC Connect, UltraVNC, Chrome Remote Desktop ou WebEx Meetings.

NOTE – Pour choisir une application, il est nécessaire de s'assurer que les conditions générales d'utilisation de l'application choisie autorisent l'utilisation prévue. Il convient d'examiner et de vérifier la cohérence entre les conditions correspondantes et le type d'utilisation. En cas de conflit, il faudra envisager une résolution moyennant, par exemple, l'achat d'une licence requise ou le choix d'une autre application.

# **Appendice II**

## <span id="page-45-0"></span>**Règles de dénomination, structures de données et procédés associés utilisés pour le projet pilote**

(Cet appendice ne fait pas partie intégrante de la présente Recommandation.)

## <span id="page-45-1"></span>**II.1 Dénomination**

## **II.1.1 Généralités**

Les noms des éléments figurant en caractères gras sont des dénominations fonctionnelles qui doivent être utilisées de façon cohérente dans tous les documents pertinents. Par souci de concision, on peut également utiliser leur abréviation, mais uniquement dans la présente section de ce document.

## **II.1.2 Équipes**

Chaque équipe recevra un **identifiant d'équipe** unique (TID), composé de caractères alphanumériques. Le nom de l'équipe peut être choisi librement, mais ne doit pas être modifié par la suite.

## **II.1.3 Dispositifs**

L'*identifiant du dispositif* (DID) est composé du rôle et de l'indice du dispositif (par exemple, SP1, FP2 et OP), suivi d'un tiret bas ('\_') et des 6 derniers chiffres du numéro IMEI du dispositif.

Sur les fiches des journaux, on utilise un nom abrégé indiquant uniquement le rôle du dispositif. L'identifiant DID complet peut être consulté à l'entrée correspondante dans les données relatives à l'affectation des dispositifs aux équipes (voir ci-dessous).

Le numéro IMEI est l'identifiant qui s'affiche lorsque le code \*#06# est saisi dans la fenêtre d'appel du téléphone.

Dans le cas des dispositifs à double SIM, ceux-ci peuvent avoir deux numéros IMEI. Dans ce cas, on utilisera le numéro IMEI de la SIM en première position pour l'identifiant DID. Habituellement, c'est le premier numéro IMEI à s'afficher lors d'une consultation au \*#06# (à vérifier).

Exemple pour un identifiant DID complet: SP1\_123456.

Sur les fiches des journaux, on peut utiliser l'autre appellation du rôle d'un dispositif, au lieu des noms abrégés. Les autres appellations ci-dessous ont été définies:

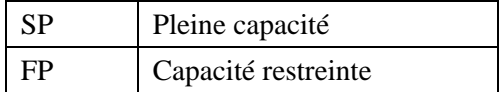

## <span id="page-45-2"></span>**II.2 Liste d'affectation des dispositifs aux équipes**

La liste ci-après présente l'affectation des dispositifs aux équipes. Puisque cette affectation peut changer dans le temps, la fenêtre de temps correspondante est également consignée.

La liste contient les éléments suivants:

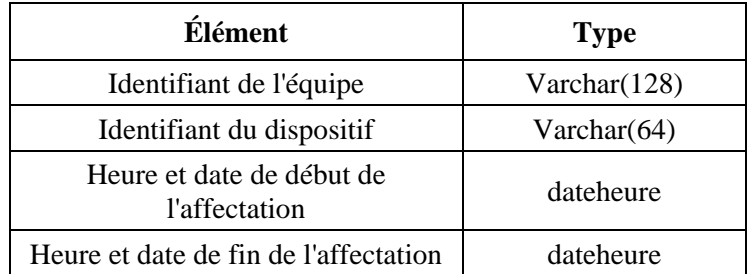

On peut indiquer "néant" pour l'heure de fin lorsque l'affectation en cours est toujours valable.

## <span id="page-46-0"></span>**II.3 SMS de notification**

### **II.3.1 Procédés de traitement des données et de transfert**

Le *SMS de notification* (NSMS) (envoyé aux parties A et B) contient des informations concernant la transaction DFS, qui sont utilisées pour compléter les informations générales.

Les étapes de ce processus sont les suivantes:

- le NSMS arrive sur chaque dispositif;
- le procédé de sauvegarde des SMS (voir le § I.4, "Application SMS Backup & restore") envoie, lorsqu'il est invoqué, un courriel contenant une pièce jointe au format XML vers un emplacement donné. Ce fichier XML comprend une copie de tous les SMS qui ont été stockés sur le dispositif lorsque le procédé a été invoqué;
- la pièce jointe est traitée, à savoir importée vers la base de données du projet.

Le NSMS ne contient pas d'informations concernant le dispositif utilisé. Ces informations doivent par conséquent être ajoutées pendant le processus général de collecte des NSMS.

À cette fin, on utilise les définitions et procédés suivants:

- la configuration de sauvegarde des SMS permet de configurer le sujet, qui doit comprendre l'identifiant DID de chaque dispositif;
- pour l'importation, l'identifiant DID doit être ajouté aux éléments de données correspondants;
- étant donné que chaque fichier de sauvegarde représente un instantané de tous les SMS sur le dispositif, les mises en œuvre ultérieures produiront des doublons de NSMS. Le processus d'importation/la structure des données doivent prévoir un moyen de traiter ces doublons.

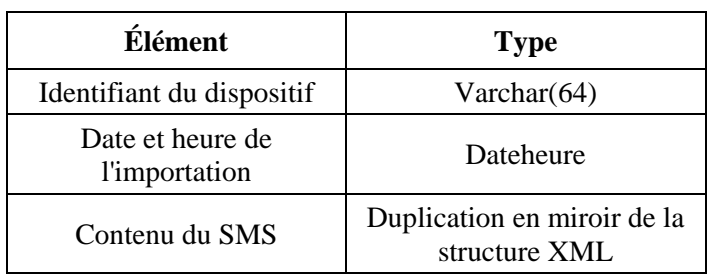

## **II.3.2 Structure du tableau de données des SMS de notification**

#### **II.3.3 Attribution des données de tests primaires et des SMS**

Chaque transaction DFS réussie est censée générer un ensemble de données primaires (informations horodatées conformes aux définitions figurant ailleurs dans le présent document) et un SMS de confirmation sur le dispositif respectif de chacune des parties, A et B.

Après l'importation des copies de sauvegarde des SMS vers la base de données, ces SMS sont attribués à l'une des deux parties: les SMS de la partie A et les SMS de la partie B. Étant donné que le dispositif peut contenir d'autres SMS, le processus de classification et d'attribution comporte les étapes suivantes:

- 1) Déterminer si un SMS est de type partie A ou partie B, ou autre.
- 2) S'il est de type partie A, essayer de trouver le SMS correspondant à la partie B en provenance d'un autre dispositif.
- 3) S'il est de type partie B, essayer de trouver le SMS correspondant à la partie A (en réalité, les étapes 2 et 3 sont symétriques).

4) Essayer de trouver la transaction primaire correspondante aux SMS de chacune des parties, A et B, en utilisant l'affectation des dispositifs aux équipes et les marqueurs temporels.

En principe, le processus attribue tous les SMS à la partie A ou B. On peut s'attendre à trouver des SMS "orphelins" (sans homologue). Pour ces SMS, la première étape consiste à vérifier si le SMS existe sur des dispositifs qui n'ont pas fait l'objet du processus de sauvegarde. Si à l'issue de cette vérification, on trouve des SMS précédemment manquants, ces derniers doivent être traités.

Les orphelins restants sont à nouveau classés en deux catégories:

- Les SMS du côté A ou B qui correspondent à des transactions DFS. Cette catégorie indique les transactions pour lesquelles ces SMS sont manquants, et qui doivent être notifiées en conséquence.
- Les SMS du côté A ou B qui ne correspondent à aucune transaction DFS. Il convient de mener une enquête pour clarifier les circonstances.

#### **II.3.4 Aspects relatifs au stockage et à la suppression de SMS sur les dispositifs**

Le processus de sauvegarde des SMS est fondé sur la génération régulière de copies de tous les SMS sur un dispositif donné.

Au cours de la campagne de tests, les SMS stockés en local s'accumuleront à moins qu'ils ne soient supprimés. Les procédures d'élimination comportent le risque de supprimer involontairement des données significatives. L'élimination de SMS pourrait être justifiée par un problème de capacité, mais hormis ce cas, on suppose qu'il vaut mieux traiter les doublons de SMS – ce qui d'un point de vue technique (traitement des données) est assez simple – que de lancer un processus d'élimination.

Dans le cas où un processus d'élimination s'avère tout de même nécessaire, il sera mis en œuvre moyennant les étapes suivantes:

- 1) Des cycles de maintenance des dispositifs ont lieu régulièrement (par exemple, une fois par semaine) et s'appliquent à tous les dispositifs utilisés pendant les campagnes de test.
- 2) À partir du traitement de données préalablement téléchargées, un point temporel de référence est calculé pour le SMS de confirmation de la transaction DFS (SMS-RP, type heure/date). On suppose que jusqu'à ce point de référence, tous les SMS téléchargés ont été vérifiés et attribués (voir le § II.3.3, "Attribution des données de test primaires et des SMS") et que toutes les indications de SMS manquants (signalés comme manquants dans les données téléchargées, à faire vérifier sur les dispositifs) ont été clarifiées.
- 3) Au cours du processus de maintenance, tous les SMS stockés en local qui sont antérieurs au point de référence SMS-RP sont supprimés.

## **Appendice III**

## **Description de la campagne pilote menée au Ghana**

<span id="page-48-0"></span>(Cet appendice ne fait pas partie intégrante de la présente Recommandation.)

### <span id="page-48-1"></span>**III.1 Méthode de collecte de données**

Pour le projet pilote mené au Ghana, l'acquisition exclusivement manuelle de données, c'est-à-dire la méthode a) décrite dans le § 6.2, a été considérée comme étant la plus générique.

## <span id="page-48-2"></span>**III.2 Définition des événements**

Les événements doivent être enregistrés avec leurs marqueurs temporels respectifs. L'enregistrement manuel de ces événements prend un certain temps et cela ne devrait pas retarder le processus du service DFS en cours d'évaluation. Cet aspect établit des limites pratiques en ce qui concerne le niveau de granularité ou le nombre d'événements par cas d'utilisation d'un service DFS. Par conséquent, la portée des données sera limitée à l'ensemble ci-après. Voir également le § 7 pour les indicateurs KPI pratiques associés à utiliser.

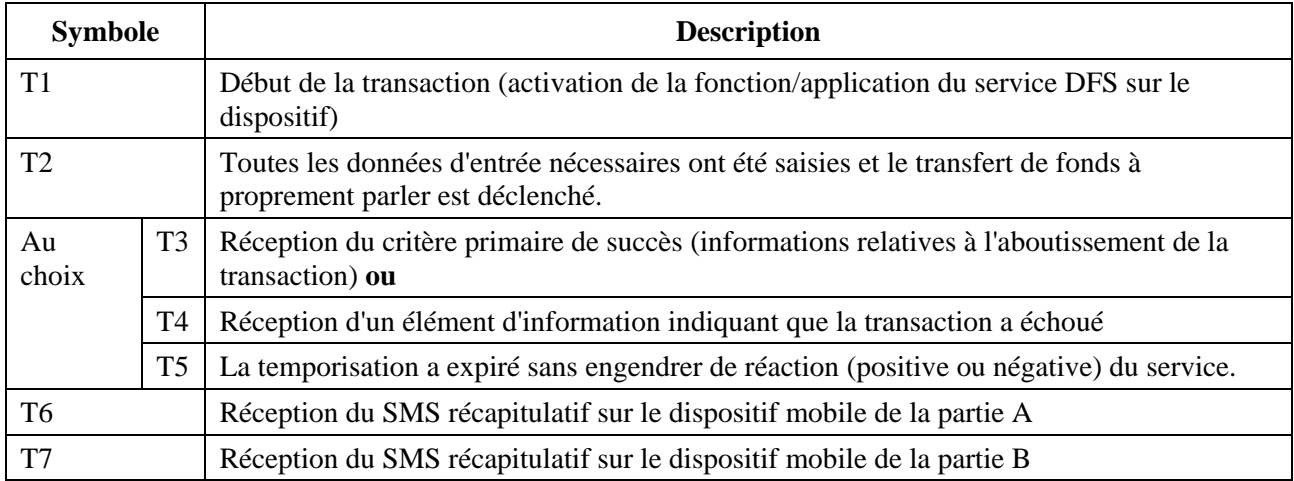

#### **Tableau III.1 – Marqueurs temporels utilisés dans le projet pilote mené au Ghana**

La valeur de la temporisation doit en fait être déterminée par un membre de l'équipe d'observation. L'ensemble d'outils utilisé doit donc comprendre un élément dédié, à savoir un chronomètre à alarme réglé sur T1.

NOTE – On suppose que les marqueurs T6 et T7 peuvent également être récupérés ultérieurement sur le SMS enregistré sur chaque téléphone. Il est néanmoins souhaitable d'inscrire aussi ces événements dans des journaux de données.

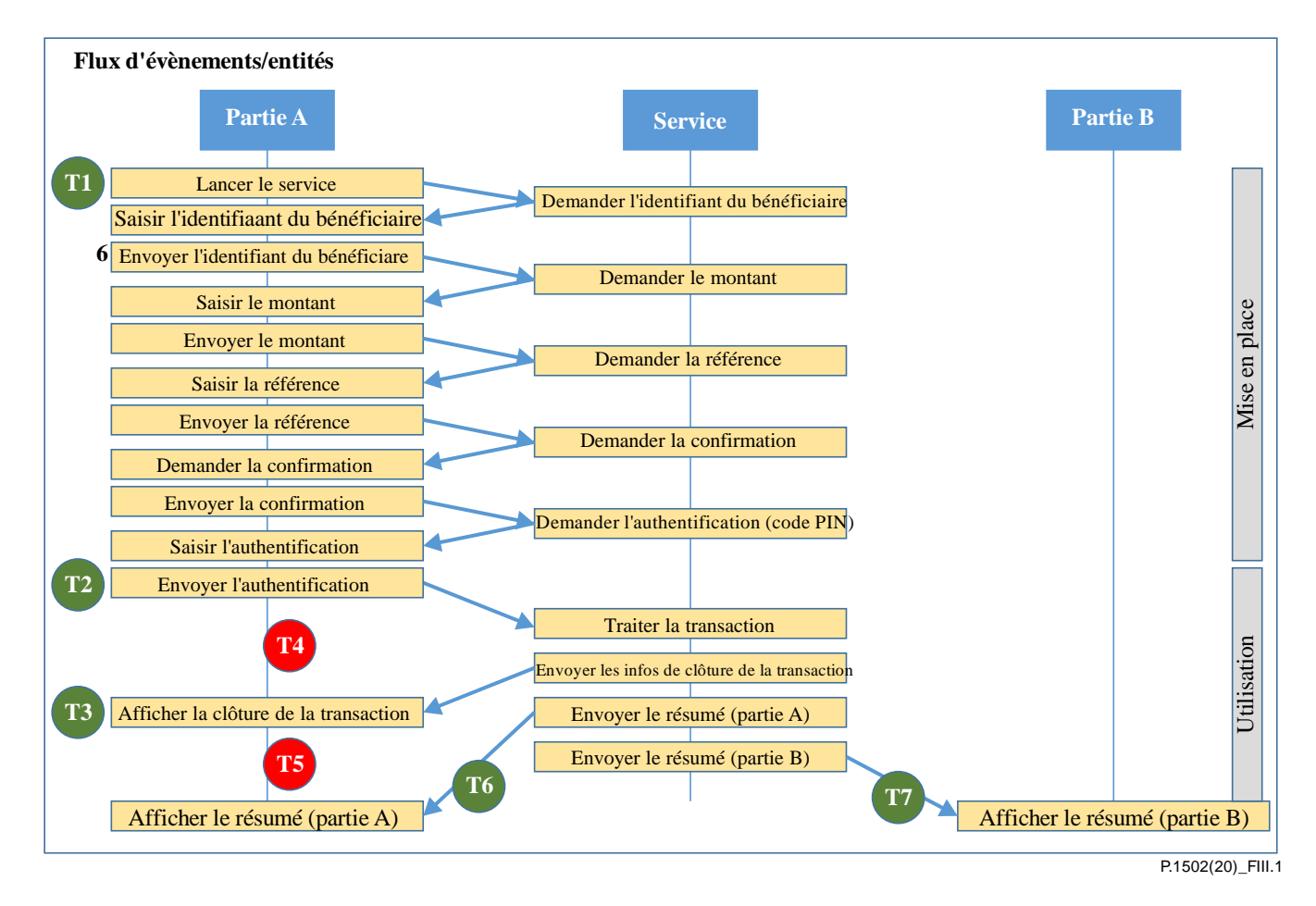

**Figure III.1 – Flux d'événements DFS et points d'enregistrement pour la mesure manuelle du temps**

La Figure III.1 (établie à partir de la Figure 2) présente le flux d'événements et les points d'enregistrement T1 à T7 pour la mesure manuelle du temps. Les événements qui relèvent du cas ayant donné des résultats positifs sont indiqués par la couleur verte; les événements négatifs (indiquant un échec ou l'expiration de la temporisation) figurent en rouge.

#### <span id="page-49-0"></span>**III.3 Correspondance entre les données obtenues et les points de déclenchement formels**

Si l'on compare avec la liste complète des points de déclenchement figurant dans le Tableau 2, les marqueurs temporels utilisés pour la campagne pilote menée au Ghana, tels qu'indiqués dans le Tableau III.1, constituent un sous-ensemble (voir l'examen complet des conséquences de l'exécution manuelle des tests dans le § 7). De ce fait, il est nécessaire d'établir une correspondance entre les marqueurs temporels et les points de déclenchement formels; c'est l'objet du Tableau III.2.

#### **Tableau III.2 – Tableau de correspondance entre les marqueurs temporels utilisés pour la campagne menée au Ghana et les points de déclenchement formels**

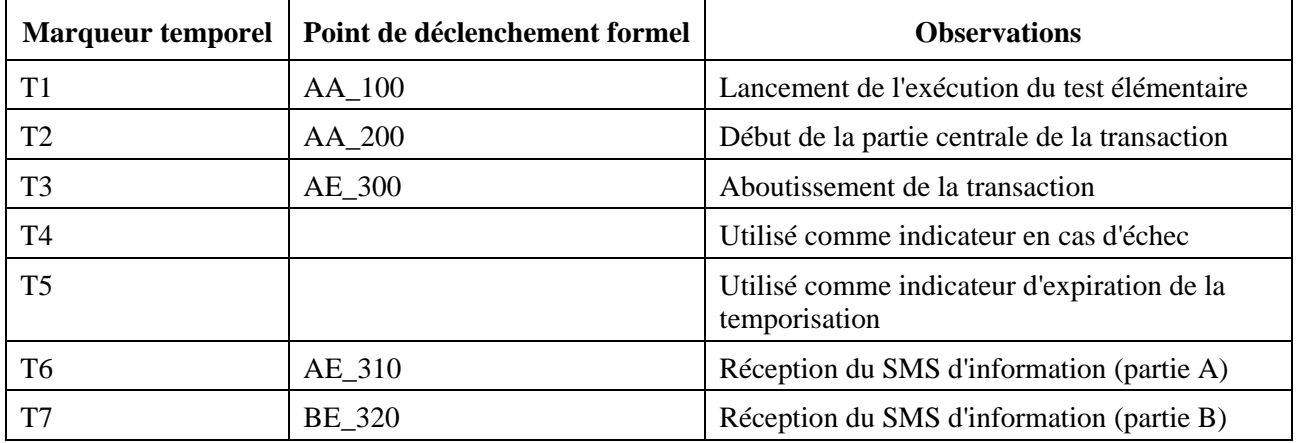

Il convient de noter qu'aucun point de déclenchement formel n'est défini pour les marqueurs T4 et T5 étant donné qu'ils ne sont pas reliés à des événements décrits dans le flux d'activités d'une mise en œuvre de service DFS. Dans le cas du marqueur T4, le point de déclenchement sera établi à partir de l'indication d'un échec provenant de la mise en œuvre du service DFS, qui ne peut être provoqué directement par la partie A ou B, et doit être interprété comme relevant du suivi humain ou automatisé du test. Dans le cas du marqueur T5, le point de déclenchement sera fixé par une valeur de temporisation déterminée par un procédé externe de chronométrage.

### <span id="page-50-0"></span>**III.4 Évaluation en arrière-plan du réseau de transport**

Pour tester les SMS, on envoie des SMS sur le même dispositif afin de simplifier la saisie des données.

Pour tester les données USSD, il convient de ne pas apporter de modification permanente au statut de l'abonné, ou au dispositif mobile via un code (ou plusieurs codes). Pour effectuer les tests, le code USSD \*135# a été choisi pour demander le numéro du téléphone testé. En outre, il ne convient pas d'utiliser un code qui se rapporte directement au service DFS, étant donné que cela peut générer un état indésirable du système DFS. Des codes USSD adaptés feraient office de variables de substitution convenables pour le fonctionnement du sous-système USSD sur le réseau testé, sans entraîner d'effets indésirables.

Pour le choix des sites web, des sites de petite taille ont été choisis, par exemple la page d'accueil de recherche Google et la page ETSI Kepler pour smartphone1 hébergée sur un serveur de référence.

Bien que la mise en œuvre des services DFS au Ghana utilise comme services d'opérateur principaux les données USSD et les SMS, des tests élémentaires associés aux données en paquets ont été ajoutés pour collecter des informations complémentaires pouvant s'avérer utiles.

Après quelques tests de validation, on a conclu que, sur le plan de l'exploitation ainsi que de la maintenance, l'utilisation d'un serveur de données hébergé sur l'application de test du fabricant allemand était la meilleure solution. Au cours de la phase préalable du projet pilote, le fonctionnement d'un deuxième serveur (Strato, un vaste système d'hébergement web allemand) a été testé et vérifié, pour faire en sorte qu'une solution de repli soit accessible en cas de problème sur le serveur pendant la campagne.

\_\_\_\_\_\_\_\_\_\_\_\_\_\_\_\_\_\_\_\_

<sup>&</sup>lt;sup>1</sup> [http://docbox.etsi.org/STQ/Open/Kepler/Kepler\\_for\\_Smartphones.zip.](http://docbox.etsi.org/STQ/Open/Kepler/Kepler_for_Smartphones.zip)

# **Appendice IV**

# **Exemples de journaux de campagne**

<span id="page-51-0"></span>(Cet appendice ne fait pas partie intégrante de la présente Recommandation.)

## **Fiche du journal de données – Transfert P2P**

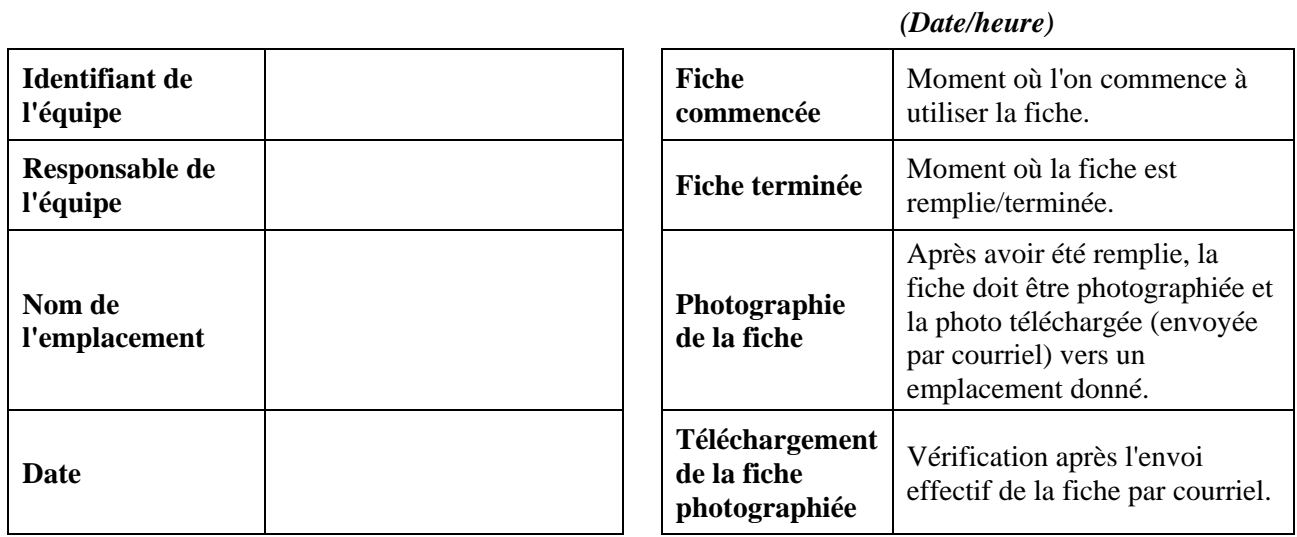

## **Montant des fonds sur les comptes, par dispositif de test**

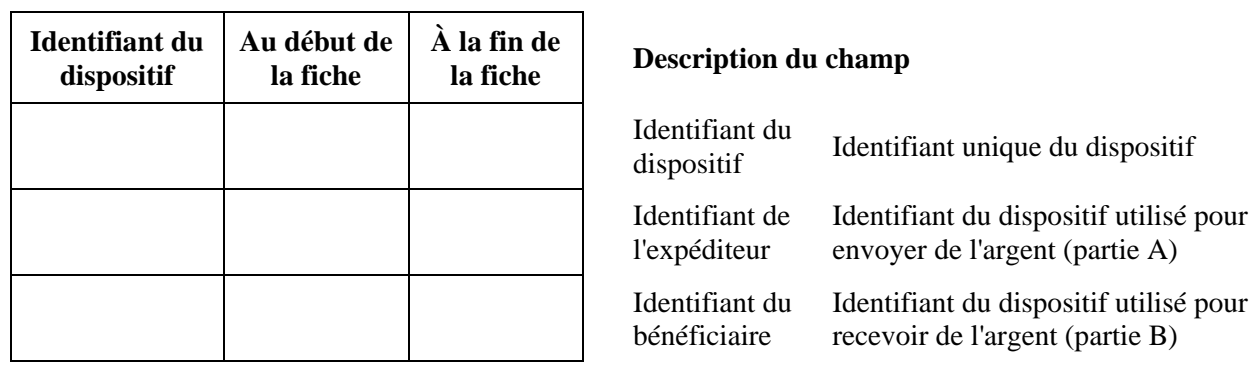

 $\overline{\phantom{0}}$ 

## **Journal de données de test**

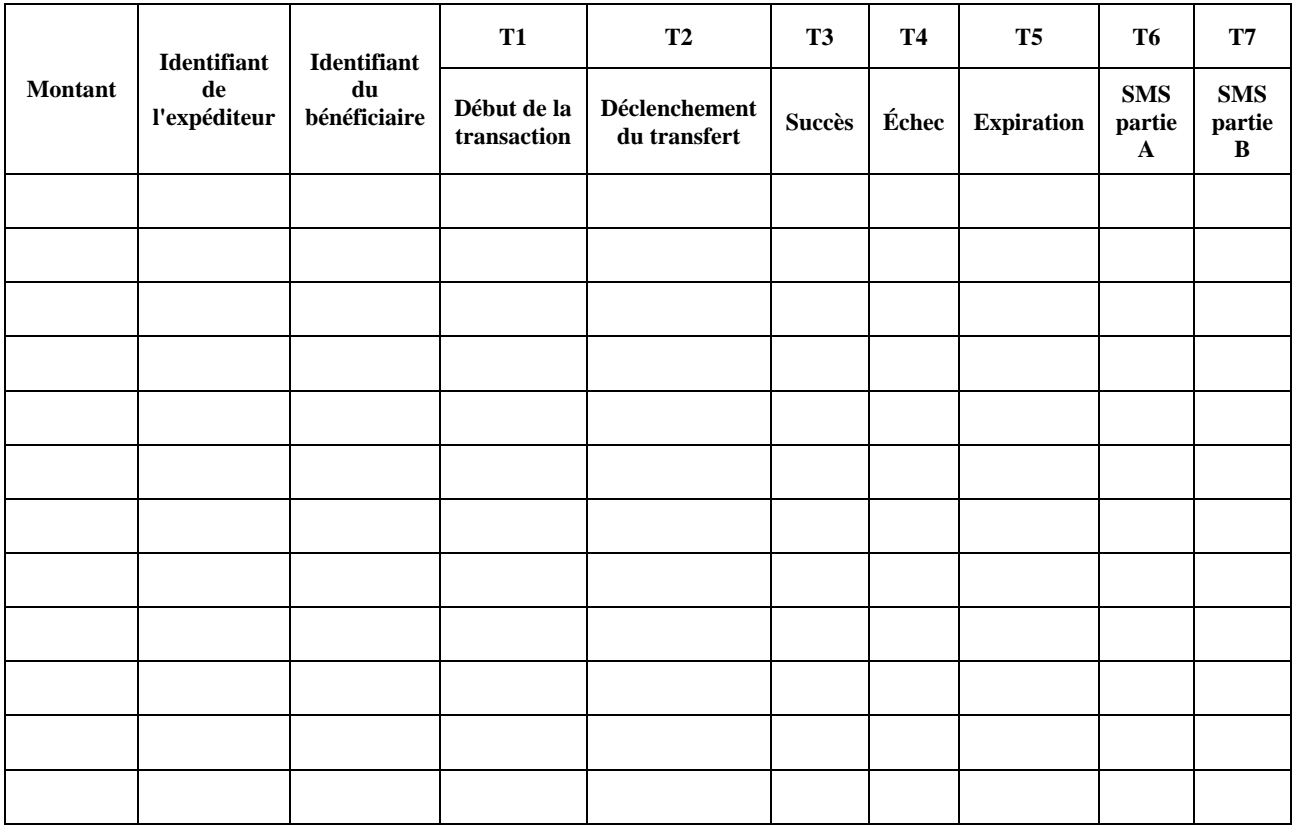

## **Fiche du journal de données**

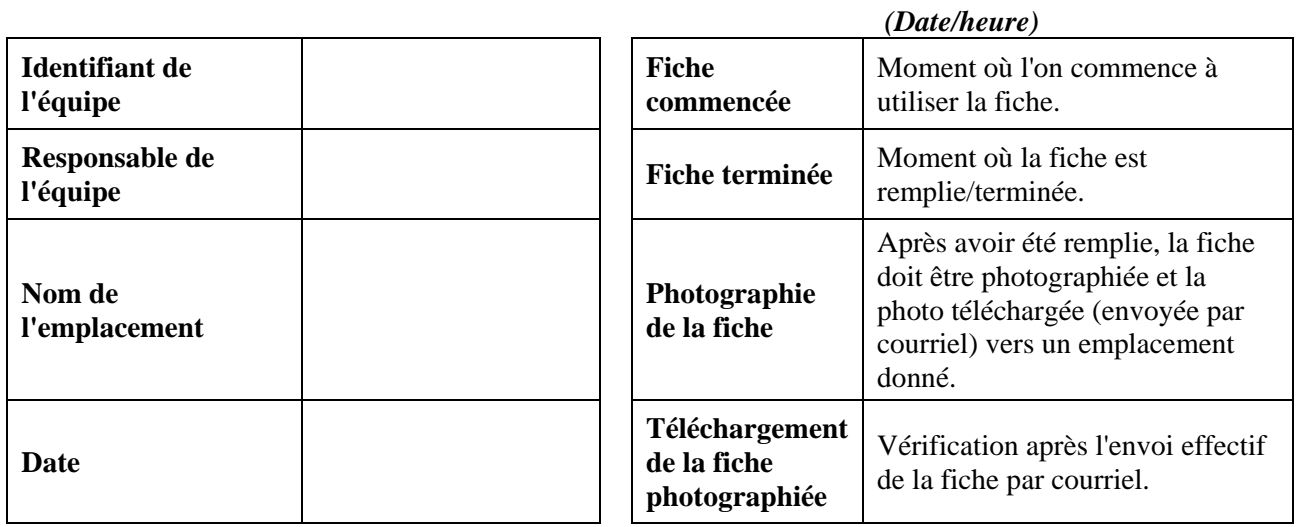

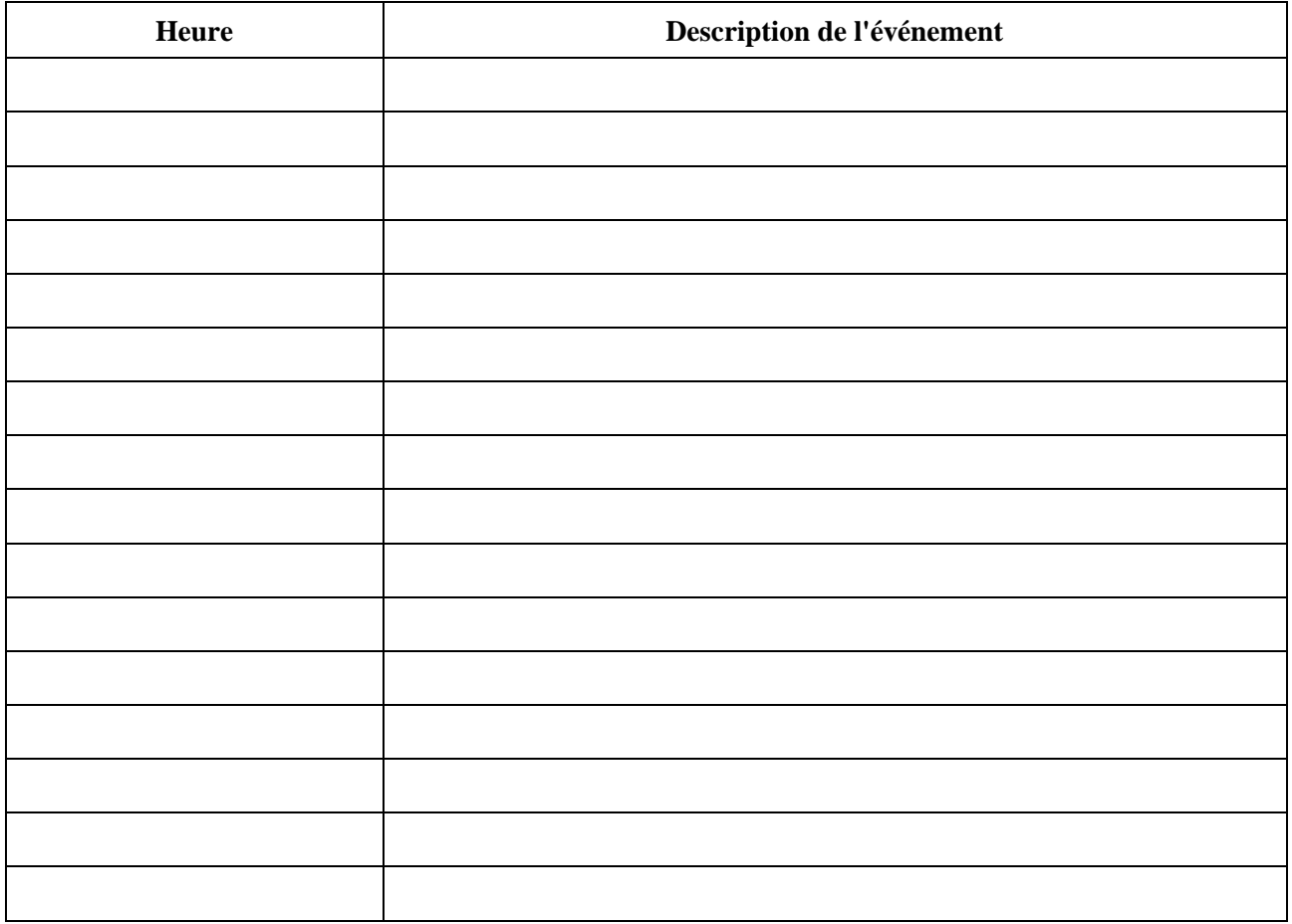

Exemples d'événements à inscrire dans le journal:

- Modifications liées à l'alimentation électrique (fonctionnement de la batterie/du chargeur, coupure de courant, etc.)
- Modifications liées à la couverture du réseau (perte/retour de couverture)
- Arrêt ou reprise des mesures de test (pause/fin de la pause, événements extérieurs, etc.)
- Tout événement inhabituel survenu pendant le test.

# **Bibliographie**

<span id="page-54-0"></span>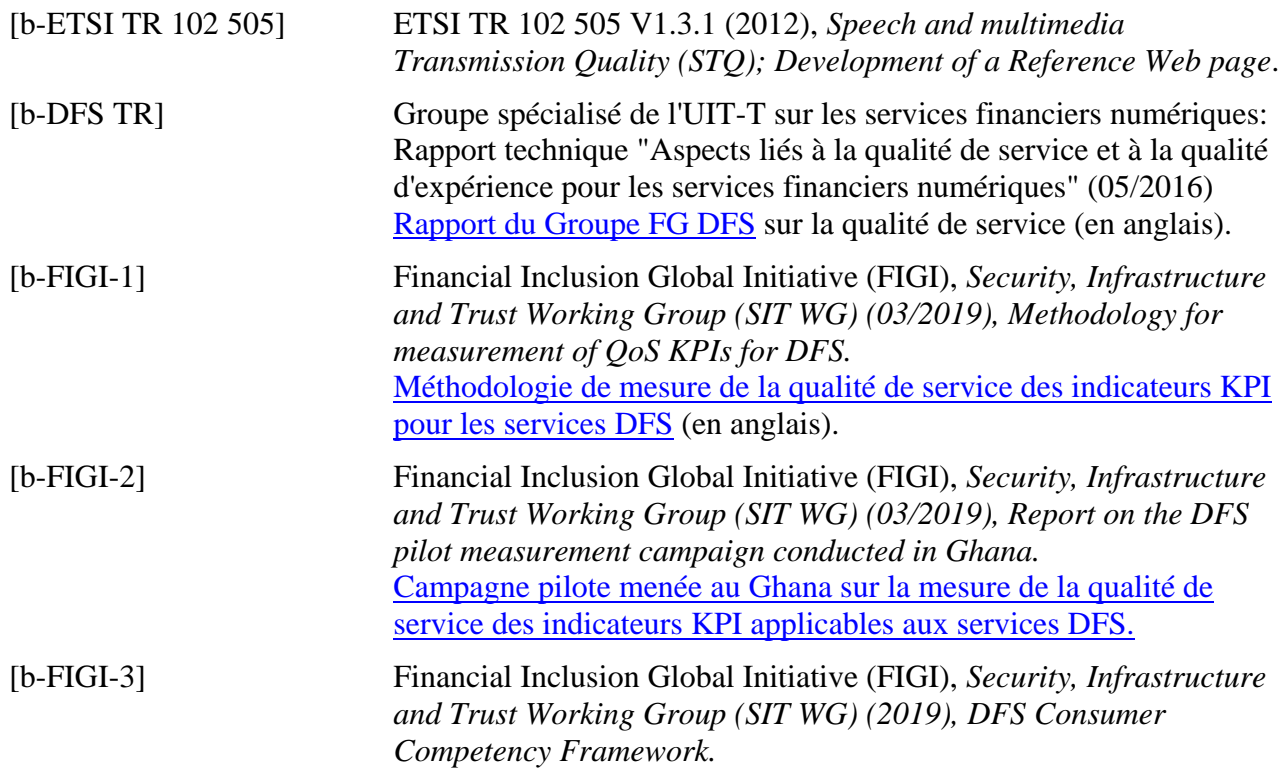

# **SÉRIES DES RECOMMANDATIONS UIT-T**

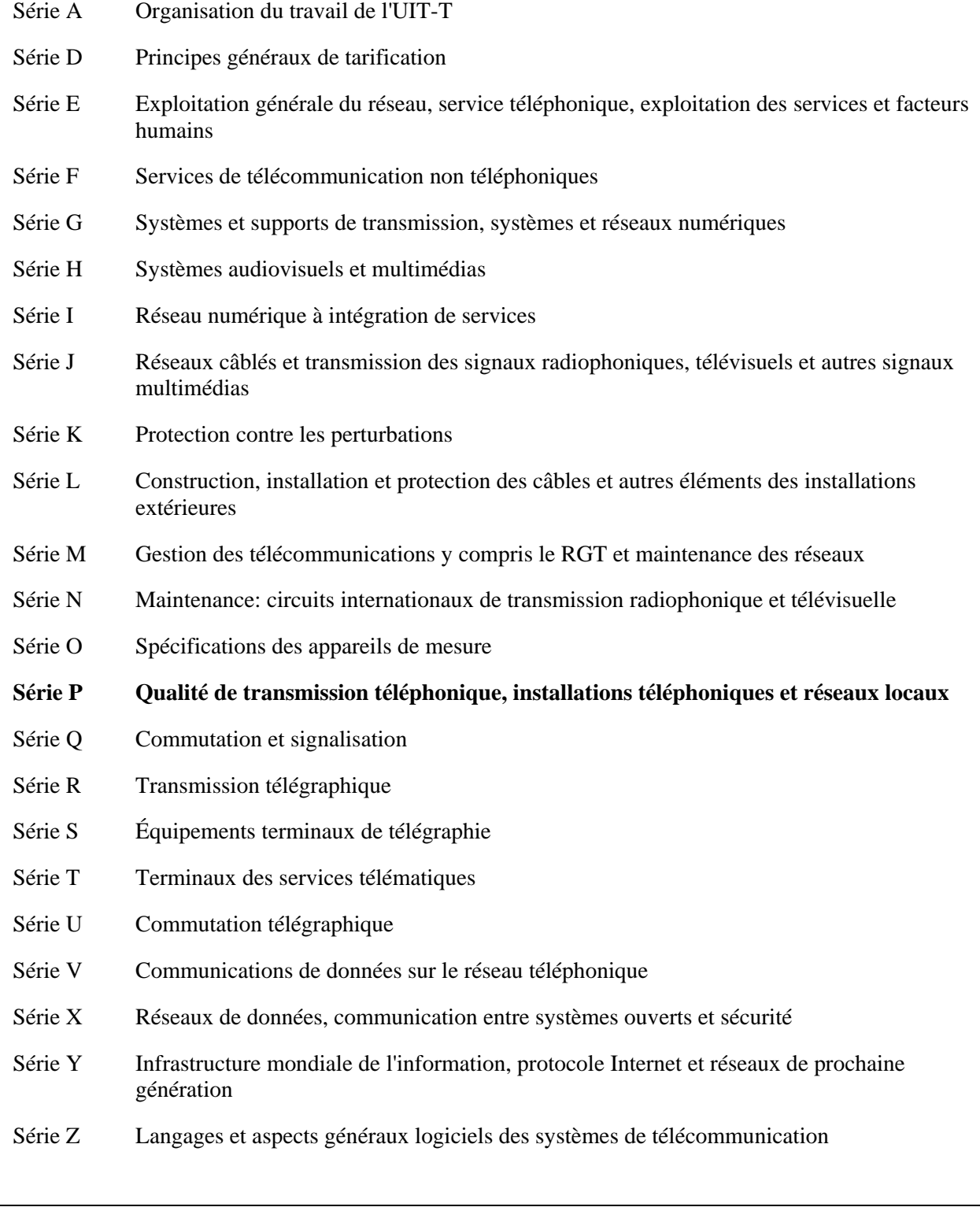